# **Elasticia FIX Protocol**

Version 2.0.5 - 2023-08-28

Copyright © Nordic Growth Market AB

#### Contents

| 1. Overview                             |      |
|-----------------------------------------|------|
| 1.1. About this Document                |      |
| 2. General Service Information          | 2    |
| 2.1. Data Types                         | 2    |
| 2.2. FAST Encoding                      | 3    |
| 2.3. Recovery                           |      |
| 2.4. Filtering                          |      |
| 2.5. Throttling Limits                  |      |
| 2.6. Component Blocks                   | 5    |
| 2.7. Session Messages                   | 6    |
| 2.8. General Application Level Messages | 11   |
| 3. Order Entry Service                  | . 12 |
| 3.1. User Model                         | . 12 |
| 3.2. Action on Connection Loss          |      |
| 3.3. Full Snapshot Recovery             | . 13 |
| 3.4. Provider Connection                | . 13 |
| 3.5. Message Overview                   | . 14 |
| 3.6. Parties Information                | . 14 |
| 3.7. Order Messages                     | . 15 |
| 3.8. Quote Messages                     | . 24 |
| 3.9. Trade Messages                     | 30   |
| 3.10. Financial Status Messages         | 40   |
| 3.11. Quote Validation                  |      |
| 3.12. Quote on Demand                   | 42   |
| 4. Market Data Service                  | 42   |
| 4.1. Full Snapshot Recovery             | 43   |
| 4.2. Message Overview                   | 43   |
| 4.3. Component Blocks                   | 44   |
| 4.4. Security Messages                  | . 46 |
| 4.5. Market Structure Messages          | 50   |
| 4.6. Market Data Messages               | . 53 |
| 4.7. Corporate Action Messages          | . 59 |
| 5. MiFID II Regulatory fields           |      |
| 5.1. Post trade transparency            |      |
| 5.2. Order Record Keeping               | 62   |

# 1. Overview

The NGM FIX protocol is the main protocol for communicating with the NGM trading system. The following standard protocols are used:

- FIX 5.0 Service Pack 2 for application level messages.
- FIX session protocol FIXT 1.1 for maintaining FIX sessions.
- FIX Classic (tag-value) is supported for message encoding.

- FAST 1.1 (FIX Adapted for STreaming) is supported for message encoding. In this case FAST SCP 1.1 (Session Control Protocol), level 2 (hello, alert and reset messages) is used for managing FAST sessions.
- TCP is used as the underlying reliable transport protocol.

Two services are offered to the user; *Order Entry* for order management, order status, trade reporting and similar tasks, and a *Market Data* for market data, reference data and other information. Message filtering allows a user to limit which messages can be sent or will be received on a service.

## **1.1. About this Document**

The reader of this document should be somewhat familiar with the FIX protocol. Any non-standard FIX fields or changes from the FIX standard are <u>clearly highlighted</u>. Whenever the FIX protocol specification is unclear or something must be bilaterally agreed it is also described in this document.

- Section 1 (this section) gives an overview of the NGM FIX protocol.
- Section 2 describes the parts of the protocol that are common across all services, including the session layer.
- Section 3 explains the order entry service which is used for orders, quotes and trades.
- **Section 4** explains the market data service which is used for dissemination of market data and reference data.
- **Section 5** explains how regulatory fields are used.

# 2. General Service Information

This section describes the parts of the protocol that are common across all services.

# 2.1. Data Types

Throughout this document, the FIX data types are used for documentation in message tables, with the following exceptions and clarifications:

- **uint32** and **uint64**: corresponds to FIX type int and FAST types ulnt32 and ulnt64.
- decimal: corresponds to FIX type float and FAST type decimal.
- String: Any 7-bit ASCII except the <SOH> delimiter (0x01). Corresponds to FIX type String and FAST type String with charset "ascii" (7-bit).
- **UnicodeString**: Unicode string that corresponds to FIX types data and XMLData (UTF-8), and FAST type String with charset "unicode".
- char: mapped to FAST ulnt32 containing the ASCII value of the char.
- **UTCTimestampMicros**: corresponds to FIX UTCTimestamp (with micro second resolution) and FAST uInt64 encoded as microseconds since January 1, 1970 UTC, without leap seconds (POSIX compliant).
- Length: A ulnt32 value that specifies the number of bytes in the corresponding data field.

In FIX several types are used for enumerations: integer, char and String. In the documentation these enum types will be differentiated by single quotes around char enums, e.g. 'I' means 49, and double quotes around String enums.

# 2.1.1. Identifiers and Maximum String Lengths

Identifiers generated by the exchange only contain characters  $\tt A-Z, 0-9$  and  $\tt +-:.,?$  with the maximum length 16.

The following client-assigned fields are restricted to 7-bit ASCII printable characters (0x20 - 0x7f), with maximum lengths as defined below:

- ClordID 32 bytes.
- QuoteMsgID 32 bytes.
- TradeReportID 32 bytes.
- Account 255 bytes.
- PartySubID person in one-party-for-pass-thru trades, 255 bytes.

#### 2.2. FAST Encoding

FAST 1.1 message encoding is provided. FAST SCP (Session Control Protocol) 1.1 level 2 is used as a thin layer on top of TCP which is used as the transport protocol. The FAST SCP 1.1 level 2 provides messages like *Hello*, *Alert* and *Reset* for logon, notification and FAST specific functionality such as dictionary reset.

A FAST stream can be sent as a sequence of messages or *blocks* where each block consists of a sequence of messages, in addition a *block size* is preceding each block. NGM uses blocks with one message per block. The block size value specifies the size in bytes of the following message, not including the size of the actual block size field. According to FAST 1.1, the block size should be an unsigned integer that may be overlong, NGM has chosen to encode the block size as a 4 byte overlong unsigned integer.

#### **2.2.1. FAST Templates**

The FAST templates specifies how messages are encoded. Static FAST templates are used and any changes to the templates are considered a protocol change.

FAST templates need to be mapped to FIX messages. The following mapping rules are used.

- Message level: FIX message name as appearing in the FIX repository (e.g. "NewOrderSingle") = FAST application type (typeRef).
- Field level: FIX field tag = FAST field auxiliary identifier.
- Type conversion: No type conversion is made. E.g. a FIX field of string type requires that the corresponding FAST field is also of string type.
- Missing fields in FAST: If a FIX field is missing in the FAST template, the field is assumed to be absent. This is only valid for optional FIX fields.
- Extra fields in FAST: If the FAST template contains a field that cannot be mapped to a FIX field, it is parsed and ignored.
- Sequence fields: Sequence fields in FAST are mapped to the corresponding *NoXXX* field in FIX, e.g. for *NoSides* (552) the FAST sequence auxiliary identifier should be 552.
- Group fields in FAST: FAST group fields are flattened before mapping to FIX.
- Dynamic template ref in FAST: Not supported/used.

Because of this mapping, the FIX field *MsgType* is not really required for message type identification in the FAST context.

### 2.3. Recovery

During session initialization, message gaps can occur. These are detected by observing the message sequence number. In these cases two recovery mechanisms are supported; message recovery and full snapshot recovery. Message recovery is the preferred way to quickly recover a few lost messages. In certain cases a session reset is required, e.g. too long time since last connection or disaster recovery (e.g. lost session state). After a reset the client must do a full snapshot recovery.

Message recovery is only accepted during logon by observing the *NextExpectedMsgSeqNum* field. Note that the *ResendRequest* message is not supported. See Section 2.7.1, "Logon (A)" for more information and message scenarios.

During full snapshot recovery the client should expect unsolicited updates mixed with snapshot replies, especially if a snapshot is requested intraday. It is guaranteed that the last message received is always the most recent one, regardless if it is a snapshot reply or an unsolicited update.

# 2.4. Filtering

For users requiring limited information, functionality or privileges, filtering can be applied to control what can be sent by the exchange or the user. Filtering configuration is performed by contacting the exchange.

For each data class, the following filter rules exist (based on roles):

- All The user can send operations, receive live changes and request snapshots. This is the default.
- **Read-only** The user can only receive live changes and request snapshots.
- **None** The user cannot send operations nor receive any data.

Unauthorized operations will be rejected with the *Business Message Reject* message with *Business-RejectReason* set to 6 (Not Authorized).

All messages are sent to all users in the trader group except snapshot replies, rejects and session control messages (logon replies and such). As such clients should be aware they will receive the replies (execution reports, trade capture reports and so forth) generated by their peers activities in the market. If this is undesired the user should be in its own trader group or use filtering. Having a private trader group is used if one user does not wish to get information about his peers activities in the market but only his own. Filtering is used if the user wishes to see only certain information, for example only trades, but from all users in the trader group.

What messages are included in each chapter is defined in the messages overview section in each service chapter.

### **2.5. Throttling Limits**

Each FIX session has throttling limits on:

- Inbound rate
- Outstanding requests

The inbound rate throttle, limits the number of messages that can be sent to the exchange per second. The throughput counter is reset each second (i.e. not a sliding window). When the throughput exceeds the limit, a *Business Message Reject* message is sent and any additional messages are *delayed* until the next second.

The outstanding request throttle, limits the number of outstanding requests that can be sent to the exchange, without receiving a response on the previous requests. The outstanding request counter is calculated in the FIX gateway, and incremented on requests and decremented on responses. When the number of outstanding requests exceeds the limit, a *Business Message Reject* message is sent (max once a second) and any additional messages are *delayed* until any previous request has got a response.

The delaying of the operations is performed at the TCP level, resulting in queues first in the exchange TCP buffer, then in the client side TCP buffer and finally in the client side application code. This means that the easiest way of avoiding delays is simply not to exceed the throughput limit. Continuous monitoring of the delay of operations is another approach.

The throttle limits that are used for your FIX session is only available offline (outside the protocol), i.e. contact the exchange for more information.

# **2.6. Component Blocks**

#### **2.6.1. Standard Header**

The Standard Header is included in all FIX messages.

The *CompID* fields denotes the member or trader group on one side, and the marketplace or market data channel on the other side. The *Sender-* and *TargetCompID* pair identifies a FIX session.

For inbound messages (to the marketplace):

- SenderCompID denotes the member or trader group.
- TargetCompID denotes the marketplace (or market data channel).

For outbound messages (from the marketplace):

- SenderCompID denotes the marketplace (or market data channel).
- *TargetCompID* denotes the member or trader group.

For inbound messages when sending messages via third party firm (service provider connection):

- SenderCompID denotes the member or trader group of the service connection.
- TargetCompID denotes the marketplace (or market data channel).
- OnBehalfOfCompID denotes the member or trader group of the origin firm.

For outbound messages (from the marketplace) when addressing a member via a third party firm (service provider connection):

- SenderCompID denotes the marketplace (or market data channel).
- *TargetCompID* denotes the member or trader group of the service connection.
- *DeliverToCompID* denotes the member or trader group of the destination firm.

| Tag | Field Name                                 | Туре   | Req |
|-----|--------------------------------------------|--------|-----|
| 34  | MsgSeqNum                                  | uint64 | Y   |
|     | Message sequence number.                   |        |     |
| 49  | SenderCompID                               | String | Y   |
|     | Identifies sender firm (and trader group). |        |     |

| Tag | Field Name                                                             | Туре               | Req |  |
|-----|------------------------------------------------------------------------|--------------------|-----|--|
| 56  | TargetCompID                                                           | String             | Y   |  |
|     | Identifies target firm (and trader group).                             |                    |     |  |
| 115 | OnBehalfOfCompID                                                       | String             | Ν   |  |
|     | Identifies sending firm, used when sending messages via a third party. |                    |     |  |
| 128 | DeliverToCompID                                                        | String             | Ν   |  |
|     | Identifies target firm, used when sending messages via a third party.  |                    |     |  |
| 52  | SendingTime                                                            | UTCTimestampMicros | Y   |  |
|     | Time of message transmission.                                          |                    |     |  |

#### 2.6.2. Security Ref

The Security Ref component block is used to identify a security. Securities (order books) are always identified by a marketplace assigned identifier. This identifier is, together with other identifiers (e.g. ISIN and symbol), published in Security Definition Update Report and Security List messages.

| Tag | Field Name                                                                                                    | Туре                      | Req             |
|-----|----------------------------------------------------------------------------------------------------|---------------------------|-----------------|
| 48  | SecurityID                                                                                                    | String                    | N               |
|     | Security identifier of type specified in SecurityIDSource.                                                                                               |                           |                 |
| 22  | SecurityIDSource                                                                                                    | char                      | N               |
|     | Identifies the class of SecurityID. Only Ma<br>in this context.<br>'M'=Marketplace-assigned identifier<br>'4'=ISIN<br>'8'=Exchange Symbol<br>'D'=Valoren | rketplace-assigned identi | fier is allowed |

### **2.7. Session Messages**

The standard FIX transport is used for maintaining FIX sessions with some exceptions.

FIX session sequence numbers (*MsgSeqNum*) starts at 1 and are normally never reset by the exchange, not even at midnight. Instead, they are incremented forever. 24/7 connectivity is supported, but *MsgSeqNum* cannot be reset during a connection. This means that *SequenceReset* with reset is not supported, nor is exchange of *Logon* messages during a session (i.e. after the first *Logon*). The *MsgSeqNum* may be reset (to 1) at logon if desired. The *MsgSeqNum* is represented as a 64-bit integer.

The *NextExpectedMsgSeqNum* field is used to resynchronize a FIX session upon logon. Because of this and due to the fact that TCP is used as the underlying (reliable) transport protocol the *ResendRequest* message is not needed nor supported.

Note that if no Logon message is received within a certain time, the connection will be closed.

# 2.7.1. Logon (A)

The *Logon* message is used to initiate a FIX session. When connecting to NGM the following values should be set as follows:

| HeartBeatInterval | 10 seconds.                        |
|-------------------|------------------------------------|
| SenderCompID      | As configured for the FIX session. |
| TargetCompID      | As configured for the FIX session. |

#### Username

Specifies the user to logon.

The Logon message is a part of the message recovery mechanism. The NextExpectedMsgSeqNum field is used to resynchronize a FIX session upon logon. By observing this field each party can detect which messages need to be resent to the other party.

If the acceptor (the exchange) detects an error/mismatch in the Logon message received it replies with a *Logout* message with any of the following SessionStatus values:

| Session state is lost                | see Section 2.3, "Recovery".                                                                       |
|--------------------------------------|----------------------------------------------------------------------------------------------------|
| Message recovery not avail-<br>able  | the initiator need messages too far in the past to be resent.                                      |
| NextExpectedMsgSeqNum is<br>too high | the session state is broken. This indicates some kind of error (e.g. software error, human error). |
| MsgSeqNum is too low                 | the session state is broken. This indicates some kind of error (e.g. software error, human error). |
| Incorrect reset                      | the sequence number is not set to one when resetting the session.                                  |

If the initiator receives any of these errors from the acceptor or detects an error/mismatch in the Logon message received it should disconnect and reconnect with logon reset followed by a full snapshot recovery. The last two SessionStatus codes indicates some other problem that should also be investigated, but the same recovery procedure is still valid.

The figure below shows an example logon scenario. Any messages that need to be resent are sent directly after the logon messages has been exchanged. The Logon message with MsgSeqNum=123 is resent as a gap-fill directly after the messages 90-122 have been resent.

Figure 1. Logon procedure with automatic retransmission of messages.

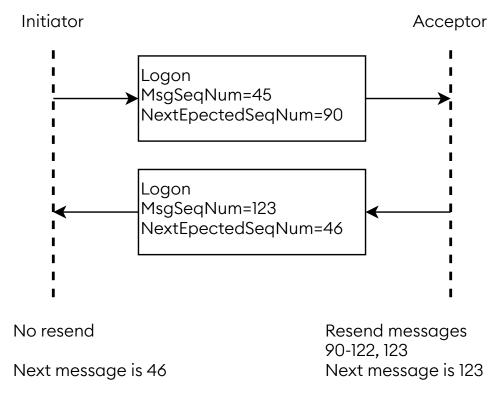

If the initiator want to reset the session it can logon with the ResetSeqNumFlag set (see figure below). The MsgSeqNum must then also be reset to 1 in the initiator's Logon message. The acceptor will also respond with the ResetSeqNumFlag set and MsgSeqNum set to 1. From that point on both parties will continue with sequence number 2.

Figure 2. A reset requested by the initiator.

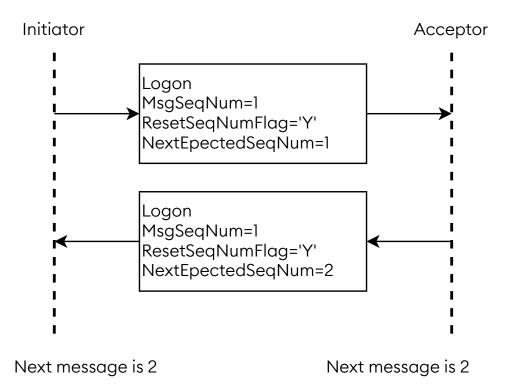

Logon:

- is replied to with a Logon message
- can be rejected with a Logout message, with SessionStatus set to the reject reason
- can be rejected with a *BusinessMessageReject* message, with BusinessRejectReason set to the reject reason and RefMsgType set to A
- can be rejected with a *Reject* message, with SessionRejectReason set to the reject reason and RefSeqNum set to the sequence number of the Logon message

Logon is sent:

• in reply to a *Logon* message

| Tag  | Field Name                                                                                        | Туре   | Req |  |
|------|---------------------------------------------------------------------------------------------------|--------|-----|--|
|      | component block <standardheader></standardheader>                                                 |        |     |  |
| 98   | EncryptMethod                                                                                     | uint32 | Y   |  |
|      | Method of encryption.<br>0=None / Other                                                           |        |     |  |
| 108  | HeartBtInt                                                                                        | uint32 | Y   |  |
|      | Heartbeat interval (seconds).                                                                     |        |     |  |
| 1137 | DefaultApplVerID                                                                                  | String | Y   |  |
|      | Valid value: "FIXLatest".                                                                         |        |     |  |
| 141  | ResetSeqNumFlag                                                                                   | char   | N   |  |
|      | Indicates both sides of a FIX session should reset sequence numbers. Absence means 'N'.<br>'N'=No |        |     |  |

| Tag | Field Name                             | Туре   | Req |
|-----|----------------------------------------|--------|-----|
|     | 'Y'=Yes, reset sequence numbers        |        |     |
| 789 | NextExpectedMsgSeqNum                  | uint64 | Y   |
|     | Message sequence number gap detection. |        |     |
| 553 | Username                               | String | N   |
| 554 | Password                               | String | N   |

## 2.7.2. Logout (5)

The *Logout* message initiates or confirms the termination of a FIX session. The logout initiator should wait for the opposite side to respond with a confirming logout message before disconnecting.

Logout:

- is replied to with a *Logout* message, with SessionStatus set to 4 (LogoutComplete)
- can be rejected with a *BusinessMessageReject* message, with BusinessRejectReason set to the reject reason and RefMsgType set to 5
- can be rejected with a *Reject* message, with SessionRejectReason set to the reject reason and RefSeqNum set to the sequence number of the Logout message

Logout is sent:

- in reply to a *Logout* message, with SessionStatus set to 4 (LogoutComplete)
- to reject a Logon message, with SessionStatus set to the reject reason

| Tag  | Field Name                                                                                                    | Туре   | Req      |  |
|------|----------------------------------------------------------------------------------------------------|--------|----------|--|
|      | component block <standardheader></standardheader>                                                                                                    |        |          |  |
| 1409 | SessionStatus                                                                                                    | uint32 | Ν        |  |
|      | Session status at time of logout.<br>4= Session logout complete<br>5= Invalid username or password<br>6= Account Locked<br>7= Logons are not allowed at this time<br>9= Initiators MsgSeqNum is too low.<br>10= Initiators NextExpectedMsgSeqNum<br>100= Requested history is not available.<br>103= Acceptor has lost the session state.<br>104= Initiators MsgSeqNum must be equa | -      | session. |  |
| 58   | Text                                                                                                    | String | Ν        |  |

# **2.7.3.** Test Request (1)

The Test Request message is used for requesting a Heartbeat message to establish that the session is alive. When receiving a Test Request, you should reply with a Heartbeat with the TestReqID field set to the value contained in the received Test Request message. Note that Test Request should not be sent unless it's necessary, that is, when you haven't sent any message (not just Test Request and Heartbeat) for HeartBtInt seconds.

Any message you send is an indication that you're alive and any message you receive is an indication that the sender is alive.

TestRequest:

- is replied to with a Heartbeat message, with TestReqID set to the value in the request message
- can be rejected with a *BusinessMessageReject* message, with BusinessRejectReason set to the reject reason and RefMsgType set to 1
- can be rejected with a *Reject* message, with SessionRejectReason set to the reject reason and RefSeqNum set to the sequence number of the TestRequest message

#### TestRequest is sent:

• unsolicited, when you haven't received any message (not just TestRequest or Heartbeat messages) from the peer for HeartBtInt seconds.

| Tag | Field Name                                        | Туре   | Req |
|-----|---------------------------------------------------|--------|-----|
|     | component block <standardheader></standardheader> |        |     |
| 112 | TestReqID                                         | String | Y   |

#### **2.7.4.** Heartbeat (0)

Heartbeat sent either unsolicited or as a reply to a *Test Request* message. When receiving a *Heartbeat*, you should not reply to it. This also means that you won't receive a reply from the peer after sending a *Heartbeat*. Note that *Heartbeat* shouldn't be sent unless necessary, that is, when you haven't sent any message (not just *Test Request* and *Heartbeat*) for HeartBtInt seconds.

Any message you send is an indication that you're alive and any message you receive is an indication that the sender is alive.

*Heartbeat* is sent:

- unsolicited, when you haven't sent any message (not just TestRequest or Heartbeat messages) to the peer for HeartBtInt seconds.
- in reply to a TestRequest message, with TestReqID set to the value in the request message

| Tag | Field Name                                        | Туре   | Req |
|-----|---------------------------------------------------|--------|-----|
|     | component block <standardheader></standardheader> |        |     |
| 112 | TestReqID                                         | String | Ν   |

#### 2.7.5. SequenceReset (4)

The Sequence Reset message is only used for sending gap fills during message retransmission.

| Tag | Field Name                                        | Туре   | Req |
|-----|---------------------------------------------------|--------|-----|
|     | component block <standardheader></standardheader> |        |     |
| 123 | GapFillFlag                                       | char   | Ν   |
|     | 'Y'=Gap Fill Message, Msg Seq Num Field Valid     |        |     |
| 36  | NewSeqNo                                          | uint64 | Y   |
|     | Next sequence number.                             |        |     |

### 2.7.6. Reject (3)

Session level reject message.

*Reject* is sent:

• to reject any message, with SessionRejectReason set to the reject reason and RefSeqNum set to the sequence number of the rejected message

| Tag | Field Name                                                                                                    | Туре   | Req |  |
|-----|----------------------------------------------------------------------------------------------------|--------|-----|--|
|     | component block <standardheader></standardheader>                                                                                                    |        |     |  |
| 45  | RefSeqNum                                                                                                    | uint64 | Y   |  |
|     | MsgSeqNum of the rejected message.                                                                                                    |        |     |  |
| 372 | RefMsgType                                                                                                    | String | Ν   |  |
|     | The FIX type of the message being reference                                                                                                    | ced.   |     |  |
| 371 | RefTagID                                                                                                    | uint32 | N   |  |
|     | The FIX field being referenced.                                                                                                    |        |     |  |
| 373 | SessionRejectReason                                                                                                    | uint32 | N   |  |
|     | 1=Required Tag Missing<br>5=Value is incorrect (out of range) for this to<br>6=Incorrect data format for value<br>9=CompID problem<br>10=SendingTime Accuracy Problem<br>11=Invalid MsgType<br>14=Tag specified out of required order<br>99=Other | ag     |     |  |
| 58  | Text                                                                                                    | String | Ν   |  |
|     | Error message.                                                                                                    |        |     |  |

### 2.8. General Application Level Messages

# 2.8.1. Business Message Reject (j)

The Business Message Reject message can reject an application-level message which fulfills session level rules and cannot be rejected via any other means.

BusinessMessageReject is sent:

• to reject any message, with BusinessRejectReason set to the reject reason and RefMsgType set to MsgType of the rejected message

| Tag | Field Name                                                                                                    | Туре                         | Req   |
|-----|----------------------------------------------------------------------------------------------------|------------------------------|-------|
|     | component block <standardheader></standardheader>                                                                                                    | /                            |       |
| 372 | RefMsgType                                                                                                    | String                       | Y     |
|     | The MsgType (35) of the FIX message bei                                                                                                    | ng referenced.               |       |
| 379 | BusinessRejectRefID                                                                                                    | String                       | Ν     |
|     | The value of the business-level "ID" field c                                                                                                    | on the message being referen | nced. |
| 380 | BusinessRejectReason                                                                                                    | uint32                       | Y     |
|     | Code to identify reason for a Business Me<br>0=Other<br>1=Unknown ID<br>2=Unknown Security<br>3=Unknown Message Type<br>4=Application not available<br>5=Conditionally required field missing<br>6=Not Authorized<br>7=DeliverTo firm not available at this time<br>18=Invalid price increment |                              |       |
| 58  | Text                                                                                                    | String                       | N     |

| Tag | Field Name                               | Туре             | Req |
|-----|------------------------------------------|------------------|-----|
|     | Where possible, message to explain reaso | on for rejection |     |

# **3. Order Entry Service**

The order entry service is used for sending trading operations to and receiving trading related updates from the exchange. The traffic is of a mixed interactive and non-interactive "multicast" nature. Interactive since information is sent from the exchange in direct response to an operation from the user. Non-interactive since information is also sent spontaneously (not in direct response to a request from the user) from the exchange. Multicast since the same information is sent to a group of users of the service rather than a specific user (drop copies).

Examples of interactive traffic include creation and management of orders and registration of manual trades. Examples of non-interactive traffic include trades (which happen "spontaneously" seen from the perspective of the passive party). An example of multicast traffic includes order updates for orders created by another user in the same trader group. An example of non-multicast traffic is replies to snapshot requests.

As a consequence of the non-interactive and multicast properties of the service, data (typically trades) is pushed to a user's session even when a user is offline. No subscription requests are required nor supported by the service. Instead, a user needs to synchronize with the service when logging on, either on the session level (by requesting retransmission of lost messages) or on the application level (by requesting snapshots).

#### 3.1. User Model

The user model in the order entry service is divided into three levels; organization, trader group and user. Within the organization level orders are matched as internal trades. An organization can have one or more trader groups, which in turn can have one or more users.

Ownership of orders and trades lies on the trader group level, and changes to this data is sent to *all* users within the trader group. This means that users within the same trader group can see and modify each other's orders and trades, and receive the result of each other's operations.

Each user has a separate FIX session to the private service. A snapshot request will only affect the session that requested it.

For example a backup system (hot standby) should be part of the same trader group as the primary system, and will receive drop copies of the result of the operations that the primary system sends to the exchange.

For example if an organization has two different systems, e.g. one for quotation and another for client orders, they can be put into different trading groups to minimize interference of each other. They will still benefit from internal trades as long as they are part of the same organization.

### **3.2. Action on Connection Loss**

The trading system has a mechanism for handling "unmanaged orders" (and quotes) when a user loses its connection. The mechanism is used to ensure that the organization does not end up in a situation where the market is changing rapidly while the organization has orders or quotes in the market that they are not able to control, because of a network problem, or a hardware crash for example.

The mechanism is activated if a user is disconnected for any reason (except logging out normally) and the disconnected user was the only logged in user in its trader group with order (or quote) managing privileges, which is decided from the filtering settings for the user.

The action performed when the mechanism is activated can be configured individually for each order (see *ExecInst* in the Order component block and be set to delete or do nothing with the order.

The action for quotes is always delete. The action is only executed if the security is ready to trade (open).

Note that if a client stops sending heartbeat messages as requested it will be disconnected which in turn can trigger the action on connection loss mechanism.

### 3.3. Full Snapshot Recovery

On the order entry service snapshots can be requested for the following:

- **Orders** See the Order Mass Status Request message in Section 3.7.7, "Order Mass Status Request (AF)".
- **Quotes** See the *Quote Status Request* message in Section 3.8.6, "Quote Status Request (a)". An alternative is to cancel all quotes instead of requesting a snapshot. However, the time priority of quotes will be lost and all other users within the same trader group will be affected by the quote cancellations.
- **Trades** See the *Trade Capture Report Request* message in Section 3.9.6, "Trade Capture Report Request (AD)".

### **3.4.** Provider Connection

A FIX connection can serve as a provider connection 'on behalf of' a member who does not have its' own connection to NGM. One single provider connection may serve multiple members.

The provider connection will use the field *OnBehalfOfCompID* to distinguish the serviced organisations when sending messages to the NGM exchange. Outbound messages will contain information in the field *DeliverToCompID* which refers to the *OnBehalfOfCompID* field of the inbound messages.

A provider may send orders, quotes and trades on behalf of another member.

Note that a provider account needs explicit authorization by NGM for each member and user it will serve as *OnBehalfOf*.

#### **3.4.1. Supported messages**

Inbound messages allowed for usage of OnBehalfOfCompID:

- NewOrderSingle
- OrderCancelReplaceRequest
- OrderCancelRequest
- Quote
- QuoteCancel
- TradeCaptureReport

Outbound messages using *DeliverToCompID*:

- ExecutionReport
- TradeCaptureReport
- OrderCancelReject
- QuoteStatusReport

• BusinessMessageReject

### 3.5. Message Overview

The following messages can be sent/received by the client to/from the order entry service. Depending on the role only a subset of the following messages may be sent/received.

Table 1. Message overview.

| Message                                                                         | Class                                     | All?                                 | Read-<br>only?       |
|---------------------------------------------------------------------------------|-------------------------------------------|--------------------------------------|----------------------|
| NewOrderSingle                                                                  | Order                                     | send                                 | recv                 |
| OrderCancelReplaceRequest                                                       | Order                                     | send                                 |                      |
| OrderCancelRequest                                                              | Order                                     | send                                 |                      |
| ExecutionReport                                                                 | Order                                     | recv                                 |                      |
| OrderCancelReject                                                               | Order                                     | recv                                 | recv                 |
| OrderMassStatusRequest                                                          | Order                                     | send                                 | send                 |
| Quote<br>QuoteCancel<br>QuoteStatusReport<br>QuoteRequest<br>QuoteStatusRequest | Quote<br>Quote<br>Quote<br>Quote<br>Quote | send<br>send<br>recv<br>recv<br>send | recv<br>recv<br>send |
| TradeCaptureReport                                                              | Trade                                     | both                                 | recv                 |
| TradeCaptureReportAck                                                           | Trade                                     | recv                                 | recv                 |
| TradeCaptureReportRequest                                                       | Trade                                     | send                                 | send                 |
| TradeCaptureReportRequestAck                                                    | Trade                                     | recv                                 | recv                 |
| UserSecurityStatusUpdateRequest                                                 | Security status                           | send                                 | recv                 |
| UserSecurityStatusUpdateResponse                                                | Security status                           | recv                                 |                      |

The following are examples of roles that could suit certain systems that do not wish to receive all data.

| Back-office system  | that only need drop copies of trades from other users in the same trader group: Order=none, Quote=none, Trade=read-only. |
|---------------------|----------------------------------------------------------------------------------------------------|
| Mass quoting system | that do not need to see (client) orders: Order=none, Quote=all,<br>Trade=all.                                            |
| Client order system | that only manage client orders (not quotes) and that do submit manual trades: Order=all, Quote=none, Trade=all.          |

#### **3.6.** Parties Information

Orders, quotes and trades contains parties information. The parties information can be split up in two broad data sets:

| Regulatory Information      | Regulatory information about the parties behind the order, quote<br>or trade using short codes. Only revealed to the owner, and<br>copied from orders and quotes to trade when they are matched. |
|-----------------------------|----------------------------------------------------------------------------------------------------|
| Counterparty Identification | Identifies member and/or user group of buy and sell sides of a trade. Revealed to both sides. For manual trade reporting, an optional name of the trader may be specified.                       |

### **3.6.1. Regulatory Parties Information**

For EU markets it is mandatory to provide party information on orders, quotes and manually reported trades. See Section 5.2, "Order Record Keeping" for more information.

The following party roles are used for regulatory party information:

- ClientID (3)
- Executing trader (12)
- Investment decision maker (122)

The regulatory party information is specified with the following fields:

- PartyIDSource (447) Always ShortCodeIdentifier (P)
- PartyID (448) The short code value
- PartyRoleQualifier (2376) The role qualifier

PartySubIDs (802) is not used in this context.

### **3.6.2.** Counterparty Identification

In Trade Capture Reports there is a need to identify the own side and the counterparty firm. This applies to following party roles:

- Buyer/Seller (27) The initiator side
- Contra Firm (17) The counterparty side

The party identification values are specified with the following fields:

- PartyIDSource (447) Always CustomCode (D)
- PartyID (448) The member code
- PartySubID (523) Usage depends on PartySubIDType (803):
  - System (3) The full trader group code (defaults to member code)
  - Person (2) Optional: The name (or email etc.) of the trader/desk, for routing in the one-party-for-pass-thru model.

PartyRoleQualifier (2376) is not used in this context.

#### **3.7. Order Messages**

An order can be identified in a number of ways:

- **CIOrdID** Client assigned identifier (mandatory). It must be unique within a security and trader group. This identifier must change each time the client updates the order and thus denotes a revision of the order.
- OrderID Market place assigned identifier which does not change during the lifetime of the order.
- **SecondaryOrderID** Reference to the current *MDEntryID* in the market data which identifies the order. This identifier is only present for orders that are visible in the market data and it may change whenever the order is seen as a new order in the market data (e.g. refills of iceberg orders).

Either OrigClOrdID or OrderID is required for order modification and deletion. Usage of Orig-ClOrdID allows for chaining of order operations.

# 3.7.1. Order Component Block

This component block is used to define an order.

| Tag  | Field Name                                                                                                    | Туре                                 | Req       |
|------|----------------------------------------------------------------------------------------------------|--------------------------------------|-----------|
| 54   | Side                                                                                                    | char                                 | Y         |
|      | '1'=buy<br>'2'=sell                                                                                                    |                                      |           |
| 10   | OrdType                                                                                                    | char                                 | Ν         |
|      | '1'=market<br>'2'=limit                                                                                                    |                                      |           |
| 14   | Price                                                                                                    | decimal                              | Ν         |
|      | Required for limit orders.                                                                                                    |                                      |           |
| 38   | OrderQty                                                                                                    | decimal                              | Ν         |
| 138  | DisplayQty                                                                                                    | decimal                              | Ν         |
|      | Displayed quantity on iceberg/reser                                                                                                    | ve order.                            |           |
| 083  | DisplayWhen                                                                                                    | char                                 | Ν         |
|      | Instructs when to refresh DisplayQty.<br>'1'=Immediate (after each fill)<br>'2'=Exhaust (when DisplayQty = 0)                                                                                                    | /                                    |           |
| 1084 | DisplayMethod                                                                                                    | char                                 | Ν         |
|      | Defines what value to use in Display(<br>playMethod is '1'.<br>'1'=Initial (use original DisplayQty)<br>'2'=New (use RefreshQty)                                                                                                    | Qty. If not specified the default Di | S-        |
| 1088 | RefreshQty                                                                                                    | decimal                              | Ν         |
| 59   | TimeInForce                                                                                                    | char                                 | Ν         |
|      | Absence means '0'.<br>'0'=Session<br>'1'=Good Till Cancel(GTC)<br>'3'=Immediate Or Cancel (IOC)<br>'4'=Fill Or Kill (FOK)<br>'6'=Good Till Date (GTD)<br>'B'=Good For Auction (GFA).<br>An order that is valid for an auction if<br>for examples. | initiated by a trading firm, see Au  | ctionType |
| 126  | ExpireTime                                                                                                    | UTCTimestampMicros                   | Ν         |
| 60   | TransactTime                                                                                                    | UTCTimestampMicros                   | Ν         |
|      | When this order request was created                                                                                                    | •                                    |           |
|      | Account                                                                                                    | String                               | Ν         |
|      | Account information that will be ech                                                                                                    |                                      |           |
| 18   | ExecInst                                                                                                    | MultipleCharValue                    | N         |
|      | Instructions for order handling (sepa<br>'d'=Sweep Order Book. Custom value                                                                                                    | rated with spaces). Valid values:    |           |
|      | 'o'=Cancel on connection loss                                                                                                    |                                      |           |
| 529  | 'o'=Cancel on connection loss<br>OrderRestrictions                                                                                                    | MultipleCharValue                    | N         |
| 529  |                                                                                                    |                                      | Ν         |

| Tag | Field Name                                 | Туре                              | Req |
|-----|--------------------------------------------|-----------------------------------|-----|
|     | Conditionally required for auction orders. |                                   |     |
|     | 100=Quote on demand auto execute or co     | ancel. <mark>Custom value.</mark> |     |

# 3.7.2. New Order Single (D)

The New Order Single message is used to create a new order. The response is always an *Execution* Report, including rejects.

NewOrderSingle:

- is replied to with an *ExecutionReport* message, with ClOrdID set to the value in the request message
- can be rejected with an *ExecutionReport* message, with ExecType set to '8' (Rejected) and ClOrdID set to the value in the request message
- can be rejected with a *BusinessMessageReject* message, with BusinessRejectReason set to the reject reason and RefMsgType set to D
- can be rejected with a *Reject* message, with SessionRejectReason set to the reject reason and RefSeqNum set to the sequence number of the NewOrderSingle message

| Tag         | Field Name                                                                                                    | Туре                                                               | Req                         |  |
|-------------|----------------------------------------------------------------------------------------------------|--------------------------------------------------------------------|-----------------------------|--|
|             | component block <standardheader></standardheader>                                                                                                    |                                                                    |                             |  |
| 11          | ClOrdID                                                                                                    | String                                                             | Y                           |  |
|             | component block <securityref></securityref>                                                                                                    |                                                                    |                             |  |
|             | component block <order></order>                                                                                                    |                                                                    |                             |  |
| 528         | OrderCapacity                                                                                                    | char                                                               | Ν                           |  |
|             | Designates the capacity of the firm placin<br>'P'=Principal (Deal)<br>'R'=Riskless principal (Matched)<br>'A'=Agency (Any other capacity)                                                                                                    | ng the order. <mark>Absence mear</mark>                            | is 'R'.                     |  |
| 1724        | OrderOrigination                                                                                                    | uint32                                                             | Ν                           |  |
|             | Identifies the origin of the order. Absence means non DEA.<br>5=Order received from a direct access or sponsored access customer                                                                                                    |                                                                    |                             |  |
| 2593        | NoOrderAttributes                                                                                                    | Sequence                                                           | Ν                           |  |
| 2594        | →OrderAttributeType                                                                                                    | uint32                                                             | Y                           |  |
|             | 2=Liquidity provision activity order (when together with OrderAttributeValue=Y,<br>it signifies that the order was submitted "as part of market making strategy pur-<br>suant to articles 17 and 18 of Directive 2014/65/EU").<br>3=Risk reduction order (when together with OrderAttributeValue=Y, it signifies<br>that the commodity derivative order is a transation "to reduce risk in an objec-<br>tively measurable way in accordance with Article 57 of Directive 2014/65/EU").<br>5=Systematic internalizer order (when together with OrderAttributeValue=Y, it<br>signifies that the order is submitted by a systematic internalizer). |                                                                    |                             |  |
|             | signifies that the order is submitted by a s                                                                                                    |                                                                    |                             |  |
| 2595        |                                                                                                    |                                                                    |                             |  |
| 2595        | signifies that the order is submitted by a s                                                                                                    | ystematic internalizer).<br>String                                 | alue=Y, it<br>Y             |  |
| 2595<br>453 | signifies that the order is submitted by a s<br>→OrderAttributeValue<br>The value associated with the attribute ty                                                                                                    | ystematic internalizer).<br>String                                 | alue=Y, it<br>Y             |  |
|             | signifies that the order is submitted by a s<br>→OrderAttributeValue<br>The value associated with the attribute ty<br>Must be "Y".                                                                                                    | ystematic internalizer).<br>String<br>pe specified in OrderAttribu | alue=Y, it<br>Y<br>iteType. |  |

| Tag  | Field Name                                                                                                    | Туре     | Req            |  |
|------|----------------------------------------------------------------------------------------------------|----------|----------------|--|
|      | 'P'=Short code identifier, represented as<br>translation must be reported outside pro                                         |          | r. Short code  |  |
| 452  | →PartyRole                                                                                                    | uint32   | Y              |  |
|      | 3=ClientID<br>12=Executing trader<br>122=Investment decision maker<br>17=Contra Firm<br>27=Buyer/Seller                       |          |                |  |
| 2376 | →PartyRoleQualifier                                                                                                    | uint32   | Ν              |  |
|      | 22=Algorithm<br>23=Firm or legalEntity<br>24=Natural person                                                                   |          |                |  |
| 802  | →NoPartySubIDs                                                                                                    | Sequence | N              |  |
| 523  | →→PartySubID                                                                                                    | String   | Y              |  |
| 803  | →→PartySubIDType                                                                                                    | uint32   | Y              |  |
|      | Used to indicate the counter party trade<br>HandlingInstr='3'. Also used to further id<br>2=Person<br>3=System (trader group) |          | rt when Trade- |  |

# 3.7.3. Order Cancel/Replace Request (G)

The Order Cancel/Replace Request (a.k.a. Order Modification Request) is used to replace an existing order (i.e. not filled or removed). Side or security cannot be changed in an order.

The modification is replied to with an *Execution Report* if successful. Otherwise, an *Order Cancel Reject* message is sent.

OrderCancelReplaceRequest:

- is replied to with an *ExecutionReport* message, with ClOrdID set to the value in the request message
- can be rejected with an OrderCancelReject message, with ClOrdID set to the value in the request message and CxIRejReason set to the reject reason
- can be rejected with a *BusinessMessageReject* message, with BusinessRejectReason set to the reject reason and RefMsgType set to G
- can be rejected with a *Reject* message, with SessionRejectReason set to the reject reason and RefSeqNum set to the sequence number of the OrderCancelReplaceRequest message

| Tag | Field Name                                        | Туре   | Req |
|-----|---------------------------------------------------|--------|-----|
|     | component block <standardheader></standardheader> |        |     |
| 37  | OrderID                                           | String | N   |
| 41  | OrigClOrdID                                       | String | N   |
| 11  | ClOrdID                                           | String | Y   |
|     | component block <securityref></securityref>       |        |     |
|     | component block <order></order>                   |        |     |

# 3.7.4. Order Cancel Request (F)

The Order Cancel Request is used to cancel an existing order.

The cancelation is replied to with an *Execution Report* if successful. Otherwise, an *Order Cancel Reject* message is sent.

OrderCancelRequest:

- is replied to with an *ExecutionReport* message, with ClOrdID set to the value in the request message
- can be rejected with an OrderCancelReject message, with ClOrdID set to the value in the request message and CxIRejReason set to the reject reason
- can be rejected with a *BusinessMessageReject* message, with BusinessRejectReason set to the reject reason and RefMsgType set to F
- can be rejected with a *Reject* message, with SessionRejectReason set to the reject reason and RefSeqNum set to the sequence number of the OrderCancelRequest message

| Tag | Field Name                                        | Туре               | Req |
|-----|---------------------------------------------------|--------------------|-----|
|     | component block <standardheader></standardheader> |                    |     |
| 37  | OrderID                                           | String             | Ν   |
| 41  | OrigClOrdID                                       | String             | Ν   |
| 11  | ClOrdID                                           | String             | Y   |
|     | component block <securityref></securityref>       |                    |     |
| 60  | TransactTime                                      | UTCTimestampMicros | Y   |
|     | When this order was cancelled.                    | 1                  |     |

### **3.7.5. Execution Report (8)**

If an order is (partially) filled upon hitting the order book only one *Execution Report* will be sent, with execution type *New* and order status (*Partially*) *Filled*. For partially filled IOC (Immediate or cancel) and FoK (Fill or kill) orders that are executed directly, one *Execution Report* will be generated with execution type *New* and order status *Cancelled* where the field *CumQty* holds the partial fill volume.

When *WorkingIndicator* is set to 'N', the order operation has been received but not yet executed. In this case any (partially) fills are delayed until the *WorkingIndicator* is changed to 'Y'. An order with *WorkingIndicator* set to 'N' can be modified and deleted as normal.

In case of multiple fills of an order in a single match operation, only one *Execution Report* will be sent for all partial fills. Pending order states are not used. Also the *Done for day* state is never sent for orders, since this can be concluded by observing the security status.

In case of a canceled trade, any orders that were part of the trade will not be restated. The trade cancel is notified only through a *Trade Capture Report* message, no *Execution Report* message is sent.

*ExecutionReport* is sent:

- unsolicited, when the order is updated, for example when it is part of a matching operation or expires
- in reply to a NewOrderSingle message, with ClOrdID set to the value in the request message
- to reject a *NewOrderSingle* message, with ExecType set to '8' (Rejected) and ClOrdID set to the value in the request message
- in reply to an OrderCancelReplaceRequest message, with ClOrdID set to the value in the request message
- in reply to an OrderCancelRequest message, with ClOrdID set to the value in the request message

• in reply to an OrderMassStatusRequest message, with MassStatusReqID set to the value in the request message and ExecType set to 'I' (OrderStatus)

| Tag  | Field Name                                                                                                    | Туре                      | Req           |  |
|------|----------------------------------------------------------------------------------------------------|---------------------------|---------------|--|
|      | component block <standardheader></standardheader>                                                                              |                           |               |  |
| 7    | ExecID                                                                                                    | String                    | Y             |  |
|      | Unique identifier of execution message, or '                                                                                   | '0'' for ExecType='I' (Or | der Status).  |  |
| 150  | ЕхесТуре                                                                                                    | char                      | Y             |  |
|      | '0'=New<br>'4'=Canceled<br>'5'=Replaced<br>'8'=Rejected<br>'C'=Expired<br>'F'=Trade (partial fill or fill)<br>'I'=Order Status |                           |               |  |
|      | component block <securityref></securityref>                                                                                    |                           |               |  |
|      | component block <order></order>                                                                                                |                           |               |  |
| 37   | OrderID                                                                                                    | String                    | Y             |  |
| 278  | MDEntryID                                                                                                    | String                    | Ν             |  |
|      | Reference to the MDEntryID of this order in                                                                                    | the market data.          |               |  |
| 11   | ClOrdID                                                                                                    | String                    | Ν             |  |
|      | Conditionally required when this message is                                                                                    | s a response to a submi   | itted order.  |  |
| 41   | OrigClOrdID                                                                                                    | String                    | Ν             |  |
|      | Conditionally required when not unsolicited '5' (Replaced).                                                                    | l and ExecType is '4' (Co | anceled) or   |  |
| 39   | OrdStatus                                                                                                    | char                      | Y             |  |
|      | '0'=New<br>'1'=Partially filled<br>'2'=Filled<br>'4'=Canceled<br>'8'=Rejected<br>'C'=Expired<br>'3'=Done for day               |                           |               |  |
| 636  | WorkingIndicator                                                                                                    | char                      | N             |  |
|      | Indicates if the order is currently being work                                                                                 |                           | Status = "New |  |
|      | and OrdStatus = "Partially filled". Absence means 'Y'.                                                                         |                           |               |  |
|      | 'Y'=Order is currently being worked.<br>'N'=Order has been accepted but not yet in                                             | a workina state.          |               |  |
| 151  | LeavesQty                                                                                                    | decimal                   | Y             |  |
| 4    | CumQty                                                                                                    | decimal                   | Y             |  |
| 1093 | LotType                                                                                                    | char                      | N             |  |
|      | Defines the lot type assigned to the order.<br>'1'=Odd Lot<br>'2'=Round Lot                                                    |                           |               |  |
| 6    | AvgPx                                                                                                    | decimal                   | Ν             |  |
|      | Average traded price.                                                                                                    |                           |               |  |
| 103  | OrdRejReason                                                                                                    | uint32                    | N             |  |
|      | Code to identify reason for order rejection.<br>1=Unknown symbol<br>2=Exchange closed                                          |                           | I             |  |

| Tag                                                                                                    | Field Name                                                                                                    | Туре                                                                                                    | Req                                                    |  |  |
|----------------------------------------------------------------------------------------------------|----------------------------------------------------------------------------------------------------|----------------------------------------------------------------------------------------------------|--------------------------------------------------------|--|--|
|                                                                                                    | 5=Unknown order<br>6=Duplicate Order (e.g. dupe ClOrdID)<br>18=Invalid price increment<br>99=Other<br>100=Orders not allowed in knockout state<br>101=Buy orders not allowed in knockout b<br>103=Buy orders not allowed in buyback s<br>104=Sell orders not allowed in distribution<br>107=Order breached pre trade control vol<br>109=Value less than reserve order minimu<br>110=Reserve order not allowed.<br>111=Order breached pre trade control vol                                                                                                    | ouyback state<br>tate<br>n state<br>rice limit<br>alue limit<br>um value.                                                        |                                                        |  |  |
| 378                                                                                                    | ExecRestatementReason                                                                                                    | uint32                                                                                                    | Ν                                                      |  |  |
|                                                                                                    | Reason for an Execution Report message<br>licited cancel.<br>0=GT corporate action<br>12=Cancel on connection loss<br>100=Book cleared<br>101=Volatility guard<br>102=Cancel because of changed trading<br>99=Other                                                                                                    |                                                                                                    | an unso-                                               |  |  |
| 20028                                                                                                    | OrderPriority                                                                                                    | uint64                                                                                                    | Ν                                                      |  |  |
|                                                                                                    | Indicates the priority of the order in the c<br>on the same level. Higher value means lo                                                                                                    |                                                                                                    | other orders                                           |  |  |
| 528                                                                                                    | OrderCapacity                                                                                                    | char                                                                                                    | Ν                                                      |  |  |
|                                                                                                    | Designates the capacity of the firm place<br>'P'=Principal (Deal)<br>'R'=Riskless principal (Matched)<br>'A'=Agency (Any other capacity)                                                                                                    | ing the order.                                                                                                    |                                                        |  |  |
| 1724                                                                                                    | OrderOrigination                                                                                                    | uint32                                                                                                    | Ν                                                      |  |  |
|                                                                                                    |                                                                                                    | Identifies the origin of the order. Absence means non DEA.<br>5=Order received from a direct access or sponsored access customer |                                                        |  |  |
| 2593                                                                                                    | NoOrderAttributes                                                                                                    | Sequence                                                                                                    | Ν                                                      |  |  |
| 2594                                                                                                    | →OrderAttributeType                                                                                                    | uint32                                                                                                    | Y                                                      |  |  |
|                                                                                                    | 2=Liquidity provision activity order (when together with OrderAttributeValues<br>it signifies that the order was submitted "as part of market making strategy p<br>suant to articles 17 and 18 of Directive 2014/65/EU").<br>3=Risk reduction order (when together with OrderAttributeValue=Y, it signifies<br>that the commodity derivative order is a transation "to reduce risk in an object<br>tively measurable way in accordance with Article 57 of Directive 2014/65/EU").<br>5=Systematic internalizer order (when together with OrderAttributeValue=Y, it<br>signifies that the order is submitted by a systematic internalizer). |                                                                                                    | rategy pur-<br>t signifies<br>an objec-<br>1/65/EU''). |  |  |
| 2595                                                                                                    | →OrderAttributeValue                                                                                                    | String                                                                                                    | Y                                                      |  |  |
|                                                                                                    | The value associated with the attribute ty<br>Must be "Y".                                                                                                    | ype specified in OrderAttribu                                                                                                    | ıteType.                                               |  |  |
| 453                                                                                                    | NoPartyIDs                                                                                                    | Sequence                                                                                                    | Ν                                                      |  |  |
| 448                                                                                                    | →PartyID                                                                                                    | String                                                                                                    | Y                                                      |  |  |
| 447                                                                                                    | →PartyIDSource                                                                                                    | char                                                                                                    | Y                                                      |  |  |
| 'D'=Proprietary/custom code (marketplace assigned member id)<br>'P'=Short code identifier, represented as an unsigned 64-bit intege<br>translation must be reported outside protocol |                                                                                                    |                                                                                                    | Short code                                             |  |  |

| Boerse Stuttgart Group |  |
|------------------------|--|
|------------------------|--|

| Tag  | Field Name                                                                                                    | Туре                          | Req            |  |  |
|------|----------------------------------------------------------------------------------------------------|-------------------------------|----------------|--|--|
| 452  | →PartyRole                                                                                                    | uint32                        | Y              |  |  |
|      | 3=ClientID<br>12=Executing trader<br>122=Investment decision maker<br>17=Contra Firm<br>27=Buyer/Seller                                                                                  |                               |                |  |  |
| 2376 | →PartyRoleQualifier                                                                                                    | uint32                        | Ν              |  |  |
|      | 22=Algorithm<br>23=Firm or legalEntity<br>24=Natural person                                                                                                    |                               |                |  |  |
| 802  | →NoPartySubIDs                                                                                                    | Sequence                      | Ν              |  |  |
| 523  | →→PartySubID                                                                                                    | String                        | Y              |  |  |
| 803  | →→PartySubIDType                                                                                                    | uint32                        | Y              |  |  |
|      | Used to indicate the counter party trader ID in TradeCaptureReport when Trade-<br>HandlingInstr='3'. Also used to further identify entering firm.<br>2=Person<br>3=System (trader group) |                               |                |  |  |
| 584  | MassStatusReqID                                                                                                    | String                        | Ν              |  |  |
|      | Value assigned by issuer of Mass Status Request to uniquely identify the request.                                                                                                    |                               |                |  |  |
| 912  | LastRptRequested                                                                                                    | char                          | Ν              |  |  |
|      | Indicates that this is the last Execution Re<br>the request.<br>'N'=Not Last Message<br>'Y'=Last Message                                                                                 | port which will be returned o | as a result of |  |  |
| 58   | Text                                                                                                    | String                        | Ν              |  |  |
|      | Error message.                                                                                                    |                               |                |  |  |

# 3.7.6. Order Cancel Reject (9)

This message is sent in response to Order Cancel (Replace) Request in case of an error.

OrderCancelReject is sent:

- to reject an OrderCancelRequest message, with ClOrdID set to the value in the request message and CxIRejReason set to the reject reason
- to reject an OrderCancelReplaceRequest message, with ClOrdID set to the value in the request message and CxIRejReason set to the reject reason

| Tag | Field Name                                                | Туре   | Req |  |
|-----|-----------------------------------------------------------|--------|-----|--|
|     | component block <standardheader></standardheader>         |        |     |  |
| 37  | OrderID                                                   | String | Y   |  |
|     | If CxIRejReason=Unknown Order, value is "[                | N/A]". |     |  |
| 41  | OrigClOrdID                                               | String | Y   |  |
|     | ClOrdId of the order that could not be canceled/replaced. |        |     |  |
| 11  | ClOrdID                                                   | String | Y   |  |
|     | Same as in the request.                                   |        |     |  |
| 39  | OrdStatus                                                 | char   | Y   |  |
|     | If CxIRejReason=Unknown Order, value is '8<br>'0'=New     | •      |     |  |

| Tag | Field Name                                                                                                    | Туре                                              | Req |
|-----|----------------------------------------------------------------------------------------------------|---------------------------------------------------|-----|
|     | '1'=Partially filled<br>'2'=Filled<br>'4'=Canceled<br>'8'=Rejected<br>'C'=Expired<br>'3'=Done for day                                                                                                    |                                                   |     |
| 434 | CxIRejResponseTo                                                                                                    | char                                              | Y   |
|     | Identifies type of message this reject is in r<br>'1'=Order cancel request<br>'2'=Order cancel/replace request                                                                                                    | response to.                                      |     |
| 102 | CxlRejReason                                                                                                    | uint32                                            | N   |
|     | 1=Unknown order<br>6=Duplicate ClOrdID (11) received<br>18=Invalid price increment<br>99=Other<br>100=Orders not allowed in knockout state<br>101=Buy orders not allowed in knockout bu<br>103=Buy orders not allowed in buyback sta<br>104=Sell orders not allowed in distribution<br>107=Order breached pre trade control price<br>108=Order breached pre trade control val<br>109=Value less than reserve order minimum<br>110=Reserve order not allowed.<br>111=Order breached pre trade control volu | ate<br>state<br>ce limit<br>lue limit<br>m value. |     |
| 58  | Text                                                                                                    | String                                            | N   |
|     | Error message.                                                                                                    |                                                   |     |

# 3.7.7. Order Mass Status Request (AF)

Status for all orders owned by the requester's trader group can be requested with the Order Mass Status Request message where MassStatusReqType is set to 7 (Status for all orders). This message will be replied to with one or more Execution Report messages with ExecType set to 'I' (Order Status). The last Execution Report will always be indicated with LastRptRequested field set to 'Y'. Note that a dummy Execution Report OrderID set to "[N/A]" and LastRptRequested field set to 'Y' may be sent as last message to indicate the request has been processed (for example as a reply with no orders).

In the event of a malformed request, the response will be a *Business Message Reject* message.

OrderMassStatusRequest:

- is replied to with an *ExecutionReport* message, with MassStatusReqID set to the value in the request message and ExecType set to 'I' (OrderStatus)
- can be rejected with a *BusinessMessageReject* message, with BusinessRejectReason set to the reject reason and RefMsgType set to AF
- can be rejected with a *Reject* message, with SessionRejectReason set to the reject reason and RefSeqNum set to the sequence number of the OrderMassStatusRequest message

| Tag | Field Name                                        | Туре   | Req |
|-----|---------------------------------------------------|--------|-----|
|     | component block <standardheader></standardheader> |        |     |
| 584 | MassStatusReqID                                   | String | Y   |
| 585 | MassStatusReqType                                 | uint32 | Y   |
|     | 7=Status for all orders                           |        |     |

### 3.8. Quote Messages

A quote can be identified in a number of ways:

| QuoteMsgID                           | Client assigned identifier (mandatory). It must be unique within a security and trader group. This identifier must change each time the client updates the quote and thus denotes a revision of the quote.                                                                           |
|--------------------------------------|----------------------------------------------------------------------------------------------------|
| QuotelD                              | Market place assigned identifier which does not change during the lifetime of the quote.                                                                                                    |
| BidMDEntryID and Offer-<br>MDEntryID | Reference to the current <i>MDEntryID</i> in the market data which identifies the bid/offer. This identifier is only present for quotes that are visible in the market data and it may change whenever the quote is seen as a new bid/offer in the market data (e.g. price changes). |

Either OrigQuoteMsgID or QuoteID is required for quote modification and deletion. Usage of OrigQuoteMsgID allows for chaining of quote operations.

All quotes are tradeable, meaning that they are matched against other orders and quotes in the order book.

Zero spread (same bid and offer prices) quotes are supported and will not result in a trade between the sides of the same quote. Crossing prices are however not supported.

Single side quotes are supported by leaving the opposite price field absent (null), e.g. if *BidPx* is present while *OfferPx* then the quote only have a buy side.

The Quote and Quote Status Report messages have been extended with TotalBidSize and TotalOfferSize. The TotalBidSize is the total (original) bid volume while BidSize is the available bid volume. This means that TotalBidSize = BidSize + cumulative traded bid volume (including any canceled trades). The volume in quotes are updated using TotalBidSize and TotalOfferSize to avoid the risk of over-fills, or alternatively using BidSize and OfferSize.

In case of a (partial) fill of a quote a Quote Status Report is sent with an updated available volume. No ExecutionReport is sent for a quote fill. However, a Trade Capture Report is always sent for any trades that occur. A completely filled quote is deleted.

All quotes are automatically deleted when the trading session ends (SecurityTradingStatus is post open).

During financial status sub-state *Buyback* the exchange accepts double-sided quotes from the market maker, however the sell side of the quote is cleared. This is reflected in the *Quote Status Report* where available volume (*OfferSize*) of the sell side will be set to zero, as in a fill of that side.

### **3.8.1. Quote Grp Component Block**

| Tag                                                            | Field Name                                                    | Туре              | Req |  |
|----------------------------------------------------------------|---------------------------------------------------------------|-------------------|-----|--|
| 132                                                            | BidPx                                                         | decimal           | Ν   |  |
|                                                                | Bid price. Either BidPx, OfferPx or both m                    | ust be specified. |     |  |
| 133                                                            | OfferPx                                                       | decimal           | Ν   |  |
|                                                                | Offer price. Either BidPx, OfferPx or both must be specified. |                   |     |  |
| 134                                                            | BidSize                                                       | decimal           | Ν   |  |
| Specifies the open bid size. Specifies the available bid size. |                                                               |                   |     |  |
| 1749                                                           | TotalBidSize                                                  | decimal           | Ν   |  |

This component block defines a quote.

| Tag  | Field Name                                                                                                    | Туре                            | Req                   |  |
|------|----------------------------------------------------------------------------------------------------|---------------------------------|-----------------------|--|
|      | Specifies the total bid size.                                                                                                    | ,                               |                       |  |
| 35   | OfferSize                                                                                                    | decimal                         | Ν                     |  |
|      | Specifies the available ask size.                                                                                                    | ,                               |                       |  |
| 750  | TotalOfferSize                                                                                                    | decimal                         | Ν                     |  |
|      | Specifies the total ask size.                                                                                                    |                                 |                       |  |
| 50   | TransactTime                                                                                                    | UTCTimestampMicros              | Ν                     |  |
|      | When this quote was created, update                                                                                                    | ed or cancelled.                |                       |  |
|      | Account                                                                                                    | String                          | Ν                     |  |
|      | Account information that will be ech                                                                                                    | oed back.                       |                       |  |
| 537  | QuoteType                                                                                                    | uint32                          | Ν                     |  |
|      | Identifies the type of quote. <mark>Absence</mark><br>1=Tradeable.<br>4=Initially tradeable (quote validatio                                                                                      |                                 | l values:             |  |
| 529  | OrderRestrictions                                                                                                    | MultipleCharValue               | Ν                     |  |
|      | Restrictions associated with an order<br>'B'=Issuer Holding<br>'C'=Issue Price Stabilization                                                                                                    |                                 |                       |  |
| 453  | NoPartyIDs                                                                                                    | Sequence                        | Ν                     |  |
| 448  | →PartyID                                                                                                    | String                          | Y                     |  |
| 447  | →PartyIDSource                                                                                                    | char                            | Y                     |  |
|      | 'D'=Proprietary/custom code (marketplace assigned member id)<br>'P'=Short code identifier, represented as an unsigned 64-bit integer. Short code<br>translation must be reported outside protocol |                                 |                       |  |
| 452  | →PartyRole                                                                                                    | uint32                          | Y                     |  |
|      | 3=ClientID<br>12=Executing trader<br>122=Investment decision maker<br>17=Contra Firm<br>27=Buyer/Seller                                                                                           |                                 |                       |  |
| 2376 | →PartyRoleQualifier                                                                                                    | uint32                          | Ν                     |  |
|      | 22=Algorithm<br>23=Firm or legalEntity<br>24=Natural person                                                                                                    |                                 |                       |  |
| 802  | →NoPartySubIDs                                                                                                    | Sequence                        | Ν                     |  |
| 523  | →→PartySubID                                                                                                    | String                          | Y                     |  |
| 303  | →→PartySubIDType                                                                                                    | uint32                          | Y                     |  |
|      | Used to indicate the counter party tr                                                                                                    | ader ID in TradeCaptureReport w | <mark>hen Trad</mark> |  |
|      | HandlingInstr='3'. Also used to furthe                                                                                                    | r identify entering firm.       |                       |  |

# 3.8.2. Quote (S)

The Quote message is used for sending new quotes, updating previous quotes and replying to quote requests.

Quote:

• is replied to with a QuoteStatusReport message, with QuoteMsgID set to the value in the request message

- can be rejected with a QuoteStatusReport message, with QuoteMsgID set to the value in the request message and QuoteStatus set to 5 (Rejected)
- can be rejected with a *BusinessMessageReject* message, with BusinessRejectReason set to the reject reason and RefMsgType set to S
- can be rejected with a *Reject* message, with SessionRejectReason set to the reject reason and RefSeqNum set to the sequence number of the Quote message

| Tag                                   | Field Name                                                              | Туре   | Req |  |
|---------------------------------------|-------------------------------------------------------------------------|--------|-----|--|
|                                       | component block <standardheader></standardheader>                       |        |     |  |
|                                       | component block <securityref></securityref>                             |        |     |  |
| 131                                   | QuoteReqID                                                              | String | N   |  |
| 117                                   | QuoteID                                                                 | String | N   |  |
|                                       | Quote identifier assigned by the exchange.                              |        |     |  |
| 1166                                  | QuoteMsgID                                                              | String | Y   |  |
|                                       | Unique client-assigned identifier for the (replacement) quote.          |        |     |  |
| 20018                                 | OrigQuoteMsgID                                                          | String | N   |  |
|                                       | Reference to previous QuoteMsgID in case of modification. Custom field. |        |     |  |
| component block <quotegrp></quotegrp> |                                                                         |        |     |  |

# **3.8.3. Quote Status Report (AI)**

The Quote Status Report message is used for replying to quote operations and for sending unsolicited updates of the available volume in case a quote is (partially) filled.

QuoteStatusReport is sent:

- unsolicited, when the quote is updated, for example when it is part of a matching operation or expires
- in reply to a Quote message, with QuoteMsgID set to the value in the request message
- to reject a Quote message, with QuoteMsgID set to the value in the request message and QuoteStatus set to 5 (Rejected)
- in reply to a *QuoteCancel* message, with *QuoteStatus* set to 4 (CanceledAll) or 17 (Canceled) and QuoteMsgID set to the value in the request message
- to reject a *QuoteCancel* message, with QuoteStatus set to 5 (Rejected) and QuoteMsgID set to the value in the request message
- in reply to a *QuoteStatusRequest* message, with QuoteStatus set to 8 (Query) and QuoteStatus-ReqID set to the value in the request message

| Tag   | Field Name                                              | Туре   | Req |  |
|-------|---------------------------------------------------------|--------|-----|--|
|       | component block <standardheader></standardheader>       |        |     |  |
|       | component block <securityref></securityref>             |        |     |  |
| 117   | QuoteID                                                 | String | N   |  |
|       | Quote identifier.                                       |        |     |  |
| 1166  | QuoteMsgID                                              | String | N   |  |
|       | Maps to QuoteMsgID of a single Quote.                   |        |     |  |
| 20018 | OrigQuoteMsgID                                          | String | N   |  |
|       | Maps to OrigQuoteMsgID of a single Quote. Custom field. |        |     |  |
| 649   | QuoteStatusReqID                                        | String | Ν   |  |

|            | Field Name                                                                                                    | Туре                                                                                                    | Req                    |
|------------|----------------------------------------------------------------------------------------------------|----------------------------------------------------------------------------------------------------|------------------------|
| 297        | QuoteStatus                                                                                                    | uint32                                                                                                    | Y                      |
|            | The status of the Quote Status Report.<br>0=Accepted<br>4=Canceled All<br>5=Rejected<br>7=Expired<br>8=Query<br>17=Canceled<br>21=Traded<br>22=Traded and removed (both sides)                                                                                                    |                                                                                                    |                        |
| 300        | QuoteRejectReason                                                                                                    | uint32                                                                                                    | N                      |
|            | Reason quote was rejected.<br>1=Unknown Symbol (security)<br>2=Exchange (Security) closed<br>5=Unknown Quote<br>6=Duplicate Quote<br>7=Invalid bid/ask spread<br>8=Invalid price<br>11=Quote Locked - Unable to Update/Car<br>99=Other<br>100=Not authorized to quote security with<br>101=Duplicate quote with Quote Validation<br>102=Quotes not allowed in knockout state<br>103=Not authorized to quote security in k<br>104=Sell quotes not allowed in knockout k<br>105=Not authorized to quote security in b<br>106=Buy quotes not allowed in distribution<br>107=Not authorized to quote security in b<br>108=Sell quotes not allowed in buyback s<br>109=Quote breached pre trade control po<br>110=Quote breached pre trade control vol<br>111=Quote for this specific instrument and | h Quote Validation<br>on<br>e<br>nockout buyback state<br>buyback state<br>listribution state<br>n state<br>uyback state<br>tate<br>rice limit<br>lue limit<br>lume limit |                        |
| 378        | ExecRestatementReason                                                                                                    | uint32                                                                                                    | ,<br>N                 |
|            | Reason for a Quote Status Report sent wh                                                                                                    | hen communicating an ui                                                                                                    |                        |
|            | cel. Field added.<br>0=GT corporate action<br>12=Cancel on connection loss<br>100=Book cleared<br>101=Volatility guard<br>102=Cancel because of changed trading<br>99=Other                                                                                                    | C C                                                                                                    | nsolicited can-        |
| 636        | 0=GT corporate action<br>12=Cancel on connection loss<br>100=Book cleared<br>101=Volatility guard<br>102=Cancel because of changed trading                                                                                                    | C C                                                                                                    | nsolicited can-        |
| 636        | 0=GT corporate action<br>12=Cancel on connection loss<br>100=Book cleared<br>101=Volatility guard<br>102=Cancel because of changed trading<br>99=Other                                                                                                    | rules<br>char<br>rorked. <mark>Applicable when d</mark>                                                                                                    | N                      |
| 536<br>745 | 0=GT corporate action<br>12=Cancel on connection loss<br>100=Book cleared<br>101=Volatility guard<br>102=Cancel because of changed trading<br>99=Other<br>WorkingIndicator<br>Indicates if the quote is currently being w<br>not 4. Absence means 'Y'. Field added.<br>'Y'=Order is currently being worked.                                                                                                    | rules<br>char<br>rorked. <mark>Applicable when d</mark>                                                                                                    | N                      |
|            | <ul> <li>0=GT corporate action</li> <li>12=Cancel on connection loss</li> <li>100=Book cleared</li> <li>101=Volatility guard</li> <li>102=Cancel because of changed trading</li> <li>99=Other</li> <li>WorkingIndicator</li> <li>Indicates if the quote is currently being w</li> <li>not 4. Absence means 'Y'. Field added.</li> <li>'Y'=Order is currently being worked.</li> <li>'N'=Order has been accepted but not yet</li> <li>BidMDEntryID</li> </ul>                                                                                                    | rules<br>char<br>rorked. <mark>Applicable when c</mark><br>t in a working state.<br>String                                                                                | N<br>QuoteType is      |
| 745        | 0=GT corporate action         12=Cancel on connection loss         100=Book cleared         101=Volatility guard         102=Cancel because of changed trading         99=Other         WorkingIndicator         Indicates if the quote is currently being w         not 4. Absence means 'Y'. Field added.         'Y'=Order is currently being worked.         'N'=Order has been accepted but not yet         BidMDEntryID         The MDEntryID of the bid side in the mark                                                                                                    | rules<br>char<br>rorked. <mark>Applicable when a</mark><br>t in a working state.<br>String<br>cet data.                                                                   | N<br>QuoteType is      |
|            | <ul> <li>0=GT corporate action</li> <li>12=Cancel on connection loss</li> <li>100=Book cleared</li> <li>101=Volatility guard</li> <li>102=Cancel because of changed trading</li> <li>99=Other</li> <li>WorkingIndicator</li> <li>Indicates if the quote is currently being w</li> <li>not 4. Absence means 'Y'. Field added.</li> <li>'Y'=Order is currently being worked.</li> <li>'N'=Order has been accepted but not yet</li> <li>BidMDEntryID</li> </ul>                                                                                                    | rules<br>char<br>rorked. <mark>Applicable when a</mark><br>t in a working state.<br>String<br>cet data.<br>String                                                         | N<br>QuoteType is<br>N |

| Tag   | Field Name                                                                                                    | Туре                           | Req    |
|-------|----------------------------------------------------------------------------------------------------|--------------------------------|--------|
|       | Indicates the priority of the bid in the ord and quotes on the same level. Higher val                                          |                                |        |
| 20030 | OfferPriority                                                                                                    | uint64                         | Ν      |
|       | Indicates the priority of the offer in the or<br>and quotes on the same level. Higher val                                      |                                |        |
|       | component block <quotegrp></quotegrp>                                                                                          |                                |        |
| 912   | LastRptRequested                                                                                                    | char                           | Ν      |
|       | Indicates that this is the last report which<br>request. <mark>Field added.</mark><br>'N'=Not Last Message<br>'Y'=Last Message | will be returned as a result c | of the |
| 58    | Text                                                                                                    | String                         | Ν      |
|       | Error message.                                                                                                    |                                |        |

# 3.8.4. Quote Cancel (Z)

The Quote Cancel message is used for canceling a single quote, all quotes for a single security or all quotes.

QuoteCancel:

- is replied to with a *QuoteStatusReport* message, with QuoteStatus set to 4 (CanceledAll) or 17 (Canceled) and QuoteMsgID set to the value in the request message
- can be rejected with a *QuoteStatusReport* message, with *QuoteStatus* set to 5 (Rejected) and *QuoteMsgID* set to the value in the request message
- can be rejected with a *BusinessMessageReject* message, with BusinessRejectReason set to the reject reason and RefMsgType set to Z
- can be rejected with a *Reject* message, with SessionRejectReason set to the reject reason and RefSeqNum set to the sequence number of the QuoteCancel message

| Tag   | Field Name                                                                                                    | Туре               | Req |
|-------|----------------------------------------------------------------------------------------------------|--------------------|-----|
|       | component block <standardheader></standardheader>                                                                                               |                    |     |
|       | component block <securityref></securityref>                                                                                                    |                    |     |
| 131   | QuoteReqID                                                                                                    | String             | Ν   |
| 117   | QuoteID                                                                                                    | String             | Ν   |
|       | Quote identifier assigned by the exchange                                                                                                    | <mark>je</mark> .  |     |
| 1166  | QuoteMsgID                                                                                                    | String             | Y   |
|       | Unique client-assigned identifier for the r                                                                                                    | equest.            |     |
| 20018 | OrigQuoteMsgID                                                                                                    | String             | Ν   |
|       | Reference to previous QuoteMsgID. Cust                                                                                                    | om field.          |     |
| 298   | QuoteCancelType                                                                                                    | uint32             | Y   |
|       | Identifies the type of quote cancel.<br>1=Cancel for a security<br>4=Cancel all quotes<br>5=Cancel quote specified in QuoteID <mark>or (</mark> | DrigQuoteMsgID     |     |
| 60    | TransactTime                                                                                                    | UTCTimestampMicros | Ν   |
|       | When this quote was cancelled.                                                                                                    | ·                  |     |

# **3.8.5.** Quote Request (R)

The Quote Request message is used by the market place to request an updated quote, when the quote validation mechanism is enabled. The request identifies a single quote that need to be updated. The market maker should respond with a Quote message, with updated values or confirming previous values, or with a Quote Cancel message. If the market maker does not respond within a pre-defined timeout the quote will be canceled.

#### QuoteRequest is sent:

• unsolicited, when the quote would be part of a matching operation and an update (or cancellation) of the quote is required, or when a new quote is requested for quote on demand.

| Tag  | Field Name                                                                    | Туре                                      | Req    |
|------|-------------------------------------------------------------------------------|-------------------------------------------|--------|
|      | component block <standardheader></standardheader>                             |                                           |        |
|      | component block <securityref></securityref>                                   |                                           |        |
| 131  | QuoteReqID                                                                    | String                                    | Y      |
|      | Unique identifier for quote request.                                          |                                           |        |
| 117  | QuoteID                                                                       | String                                    | N      |
|      | Quote identifier.                                                             |                                           |        |
| 1166 | QuoteMsgID                                                                    | String                                    | N      |
|      | Unique client-assigned identifier                                             |                                           |        |
| 54   | Side                                                                          | char                                      | N      |
|      | This is from the perspective of the initiato<br>(QOD).<br>'1'=buy<br>'2'=sell | r. <mark>Applicable for quote on d</mark> | lemand |
| 38   | OrderQty                                                                      | decimal                                   | Ν      |
|      | Applicable for quote on demand (QOD).                                         |                                           |        |

# **3.8.6.** Quote Status Request (a)

A snapshot of all quotes can be requested using the *Quote Status Request* message. The response is one or more *Quote Status Report* messages with *QuoteStatus* = 8 (query). The last response has the *LastRptRequested* field set to 'Y'. Note that if there are no quotes available, a dummy quote with no *Security/D* set (null) will be sent as the last and only message.

QuoteStatusRequest:

- is replied to with a QuoteStatusReport message, with QuoteStatus set to 8 (Query) and QuoteStatusReqID set to the value in the request message
- can be rejected with a *BusinessMessageReject* message, with BusinessRejectReason set to the reject reason and RefMsgType set to a
- can be rejected with a *Reject* message, with SessionRejectReason set to the reject reason and RefSeqNum set to the sequence number of the QuoteStatusRequest message

| Tag | Field Name                                        | Туре   | Req |
|-----|---------------------------------------------------|--------|-----|
|     | component block <standardheader></standardheader> |        |     |
| 649 | QuoteStatusReqID                                  | String | N   |
| 263 | SubscriptionRequestType                           | char   | Y   |
|     | '0'=Snapshot                                      |        |     |

# 3.9. Trade Messages

Both automatic matching of orders/quotes and manual trades are conveyed using the *Trade Capture Report* message.

For manual trade reporting, one-party report for pass-through to counterparty (figure One-party report), is the only accepted trading model for *non-internal* trades. For internal trades, where the counterparty is the same as the reporting party, the two-party report trading model (figure Two-party report) is also accepted. Providers may also use the two-party report trading model, for trades between trader groups for which they are allowed to act on behalf of.

#### Note

A party that has the right to see trade details of both sides, e.g. internal trades, will only receive a single *Trade Capture Report* with both sides.

In the one-party for pass-through model the initiator can cancel the trade as long as it is not confirmed by the counterparty. Non-confirmed trades have no *TradeID*, which means that they must be referenced to with the *TradeReportRefID* field.

Figure 3. Privately negotiated trade, one-party report for pass-through to counterparty.

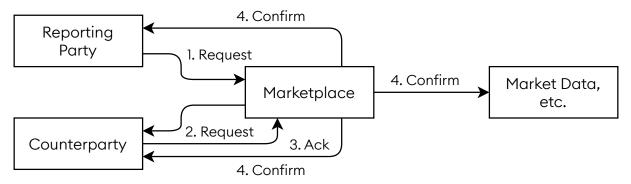

Figure 4. Privately negotiated trade, two-party report.

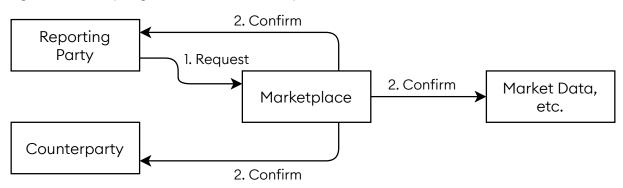

The counterparty is referenced by the marketplace assigned member code in *Party/D* and optionally by the trader group in *PartySubID* (*PartySubIDType* = System). The trader group is required for manual trade reports sent to the exchange. In addition, for manual trades, traders can specify a trader id (free text) in *PartySubID* (*PartySubIDType* = Person) for both the own side and the counterparty.

In general the following trade messages are sent from the market place.

|                                 | Trade Capture Report                     |
|---------------------------------|------------------------------------------|
|                                 | TradeReportTransType = New (0)           |
| New automatically matched trade | TradeReportType = Submit (0)             |
| from marketplace.               | TradeHandlingInstr = Trade Confirm ('0') |
|                                 | TradeReportID= <new></new>               |
|                                 | TradeID= <reference></reference>         |

MatchStatus = Affirmed ('0')

| Trade Capture Report                              |  |
|---------------------------------------------------|--|
| TradeReportTransType = Cancel (1)                 |  |
| TradeReportType = Trade Report Cancel (6)         |  |
| TradeHandlingInstr = Trade Confirm ('0')          |  |
| TradeReportID= <new></new>                        |  |
| TradeReportRefID= <marketplace's></marketplace's> |  |
| TradeID= <reference></reference>                  |  |
| MatchStatus = Affirmed ('0')                      |  |

Cancel trade from marketplace.

# 3.9.1. One-Party Report for Pass-Thru

In the one-party report for pass-thru model the marketplace will respond each Trade Capture Report with a Trade Capture Report Ack. The messages are filled in as follows in each step of this model.

| Initiator submit to marketplace.                                                    | Trade Capture Report<br>TradeReportTransType = New (0)<br>TradeReportType = Submit (0)<br>TradeHandlingInstr = One-Party Report for Pass-Thru<br>('3')<br>TradeReportID= <new></new>                                                                                |
|-------------------------------------------------------------------------------------|----------------------------------------------------------------------------------------------------|
| Ack from marketplace of initiator submit.                                           | <b>Trade Capture Report Ack</b><br>TradeReportTransType = New (0)<br>TradeReportType = Submit (0)<br>TradeHandlingInstr = One-Party Report for Pass-Thru<br>('3')<br>TradeReportID= <initiator's></initiator's>                                                     |
| Marketplace forward of submit to counterparty.                                      | Trade Capture Report<br>TradeReportTransType = New (0)<br>TradeReportType = Alleged (1)<br>TradeHandlingInstr = One-Party Report for Pass-Thru<br>('3')<br>TradeReportID= <new><br/>MatchStatus = Unaffirmed ('1')</new>                                            |
| Inititator cancel to marketplace,<br>before counterparty has accepted/<br>declined. | Trade Capture Report<br>TradeReportTransType = Cancel (1)<br>TradeReportType = Submit (0)<br>TradeHandlingInstr = One-Party Report for Pass-Thru<br>('3')<br>TradeReportRefID= <initiator's previous=""><br/>TradeReportID=<new></new></initiator's>                |
| Ack from marketplace of inititator cancel.                                          | <b>Trade Capture Report Ack</b><br>TradeReportTransType = Cancel (0)<br>TradeReportType = Submit (0)<br>TradeHandlingInstr = One-Party Report for Pass-Thru<br>('3')<br>TradeReportRefID= <initiator's><br/>TradeReportID=<initiator's></initiator's></initiator's> |
| Marketplace forward of cancel to counterparty.                                      | <b>Trade Capture Report</b><br>TradeReportTransType = Cancel (1)                                                                                                    |

|                                                                                        | TradeReportType = Alleged (1)<br>TradeHandlingInstr = One-Party Report for Pass-Thru<br>('3')<br>TradeReportRefID= <marketplace's><br/>TradeReportID=<new><br/>MatchStatus = Unaffirmed ('1')</new></marketplace's>                                                                                                    |
|----------------------------------------------------------------------------------------|----------------------------------------------------------------------------------------------------|
| Counterparty accept/decline to mar-<br>ketplace.                                       | Trade Capture Report<br>TradeReportTransType = Replace (2)<br>TradeReportType = Accept (2) or Decline (3)<br>TradeHandlingInstr = One-Party Report for Pass-Thru<br>('3')<br>TradeReportRefID= <marketplace's><br/>TradeReportID=<new></new></marketplace's>                                                                    |
| Ack from marketplace of counter-<br>party accept/decline.                              | Trade Capture Report Ack<br>TradeReportTransType = Replace (2)<br>TradeReportType = Accept (2) or Decline (3)<br>TradeHandlingInstr = One-Party Report for Pass-Thru<br>('3')<br>TradeReportRefID= <marketplace's><br/>TradeReportID=<counterparty's></counterparty's></marketplace's>                                          |
| Marketplace forward of decline to initiator.                                           | Trade Capture Report<br>TradeReportTransType = Cancel (1)<br>TradeReportType = Decline (3)<br>TradeHandlingInstr = One-Party Report for Pass-Thru<br>('3')<br>TradeReportRefID= <initiator's><br/>TradeReportID=<new><br/>MatchStatus = Unaffirmed ('1')</new></initiator's>                                                    |
| Marketplace confirm trade to initia-<br>tor/counterparty.                              | Trade Capture Report<br>TradeReportTransType = Replace (2)<br>TradeReportType = Submit (0)<br>TradeHandlingInstr = Trade Confirm ('0')<br>TradeReportRefID= <initiator's> or <counterparty's><br/>TradeReportID=<new><br/>TradeID=<reference><br/>MatchStatus = Affirmed ('0')</reference></new></counterparty's></initiator's> |
| Reject from marketplace in response<br>a malformed Trade Capture Report.               | Trade Capture Report Ack<br>TradeReportTransType = <same><br/>TradeReportType = <same><br/>TradeHandlingInstr = One-Party Report for Pass-Thru<br/>('3')<br/>TradeReportRefID=<same><br/>TradeReportID=<same><br/>TradeReportID=<same><br/>TradeReportRejectReason=<specified></specified></same></same></same></same></same>   |
| Cancel from marketplace (due to<br>timeout or cleanup) to initiator/coun-<br>terparty. | Trade Capture Report<br>TradeReportTransType = Cancel (1)<br>TradeReportType = Alleged (1)<br>TradeHandlingInstr = One-Party Report for Pass-Thru<br>('3')<br>TradeReportRefID= <initiator's> or <marketplace's><br/>TradeReportID=<new><br/>MatchStatus = Unaffirmed ('1')</new></marketplace's></initiator's>                 |

# 3.9.2. Two-Party Report

In the two-party report model *no* Trade Capture Report Ack message is sent in response to a successful request. Instead the confirmed trade is sent directly. The fields are used in the following way in this model.

| Initiator submit to marketplace.                                          | <b>Trade Capture Report</b><br>TradeReportTransType = New (0)<br>TradeReportType = Submit (0)<br>TradeHandlingInstr = Two-Party Report ('1')<br>TradeReportID= <new></new>                                                                                                    |
|---------------------------------------------------------------------------|----------------------------------------------------------------------------------------------------|
| Marketplace confirm trade to initia-<br>tor.                              | Trade Capture Report<br>TradeReportTransType = Replace (2)<br>TradeReportType = Submit (0)<br>TradeHandlingInstr = Trade Confirm ('0')<br>TradeReportRefID= <initiator's><br/>TradeReportID=<new><br/>TradeID=<reference><br/>MatchStatus = Affirmed ('0')</reference></new></initiator's> |
| Marketplace confirm trade to coun-<br>terparty (if other than initiator). | <b>Trade Capture Report</b><br>TradeReportTransType = New (0)<br>TradeReportType = Submit (0)<br>TradeHandlingInstr = Trade Confirm ('0')<br>TradeReportID= <new><br/>TradeID=<reference><br/>MatchStatus = Affirmed ('0')</reference></new>                                               |
| Reject from marketplace in response<br>a malformed Trade Capture Report.  | <b>Trade Capture Report Ack</b><br>TradeReportTransType = <same><br/>TradeReportType = <same><br/>TradeHandlingInstr = Two-Party Report ('1')<br/>TradeReportRefID=<same><br/>TradeReportID=<same><br/>TradeReportID=<same></same></same></same></same></same>                             |

### **3.9.3. Trade Component Block**

This component block is used to define a trade.

| Tag  | Field Name                                                                                                    | Туре   | Req |
|------|----------------------------------------------------------------------------------------------------|--------|-----|
| 1003 | TradeID                                                                                                    | String | N   |
|      | Assigned by the marketplace.                                                                                       |        |     |
| 487  | TradeReportTransType                                                                                               | uint32 | N   |
|      | Transaction type.<br>0=New<br>1=Cancel<br>2=Replace<br>3=Release<br>4=Reverse<br>5=Cancel Due To Back Out of Trade |        |     |
| 856  | TradeReportType                                                                                                    | uint32 | Ν   |
|      | 0=Submit<br>1=Alleged<br>2=Accept<br>3=Decline                                                                     |        |     |

| Tag                              | Field Name                                                                                                    | Туре                                                                                                    | Req                                                                                                 |
|----------------------------------|----------------------------------------------------------------------------------------------------|----------------------------------------------------------------------------------------------------|----------------------------------------------------------------------------------------------------|
|                                  | 6=Trade Report Cancel                                                                                                    |                                                                                                    |                                                                                                    |
| 328                              | TrdType                                                                                                    | uint32                                                                                                    | Ν                                                                                                   |
|                                  | 0=Regular Trade<br>52=Exchange Granted Trade                                                                                                    |                                                                                                    |                                                                                                    |
| 355                              | SecondaryTrdType                                                                                                    | uint32                                                                                                    | Ν                                                                                                   |
|                                  | Absence means '0'. Applies only to manu<br>0=Regular Trade.<br>64=Benchmark Trade.                                                                                                    | ıal trades. MiFID II regulatory                                                                                                    | field.                                                                                              |
| 839                              | TrdPriceCondition                                                                                                    | uint32                                                                                                    | Ν                                                                                                   |
|                                  | Applies only to manual trades. MiFID II re<br>13=Special dividend Trade.<br>15=Non-price forming Trade.<br>16=Trade not contributing to the price di                                                                                                    |                                                                                                    |                                                                                                    |
| 115                              | OrderCategory                                                                                                    | char                                                                                                    | Ν                                                                                                   |
|                                  | Applies only to manual trades. MiFID II re<br>'3'=Privately Negotiated Trade                                                                                                    | egulatory field.                                                                                                    |                                                                                                    |
| 2668                             | NoTrdRegPublications                                                                                                    | Sequence                                                                                                    | Ν                                                                                                   |
|                                  | Applies only to manual trades. MiFID II re                                                                                                    | egulatory field.                                                                                                    |                                                                                                    |
| 2669                             | →TrdRegPublicationType                                                                                                    | uint32                                                                                                    | Ν                                                                                                   |
|                                  | 0=Pre-trade transparency waiver                                                                                                    |                                                                                                    |                                                                                                    |
| 2670                             | T ID D I ID                                                                                                    |                                                                                                    | Ν                                                                                                   |
| 2070                             | →TrdRegPublReason 0=No preceding order in book as transa<br>liquid instrument. ESMA RTS "NLIQ". 1=No preceding order in book as transac<br>ence price for an illiquid instrument. ESM                                                                                                    | ction price depends on syster                                                                                                    | e spread of                                                                                         |
|                                  | 0=No preceding order in book as transa<br>liquid instrument. ESMA RTS "NLIQ".<br>1=No preceding order in book as transa<br>ence price for an illiquid instrument. ESM<br>2=No preceding order in book as transa<br>conditions other than current market pri                                                                                                    | nction price set within average<br>ction price depends on syster<br>1A RTS "OILQ".<br>Inction price is for transaction s<br>ice. ESMA RTS "PRIC".                                                                                                    | e spread of<br>m-set refer-<br>subject to                                                           |
| 123                              | 0=No preceding order in book as transa<br>liquid instrument. ESMA RTS "NLIQ".<br>1=No preceding order in book as transac<br>ence price for an illiquid instrument. ESM<br>2=No preceding order in book as transa<br>conditions other than current market pri<br>TradeHandlingInstr                                                                                                    | nction price set within average<br>ction price depends on syster<br>1A RTS "OILQ".<br>Inction price is for transaction s                                                                                                    | e spread of<br>m-set refer-                                                                         |
|                                  | 0=No preceding order in book as transa<br>liquid instrument. ESMA RTS "NLIQ".<br>1=No preceding order in book as transa<br>ence price for an illiquid instrument. ESM<br>2=No preceding order in book as transa<br>conditions other than current market pri                                                                                                    | nction price set within average<br>ction price depends on syster<br>1A RTS "OILQ".<br>Inction price is for transaction s<br>ice. ESMA RTS "PRIC".                                                                                                    | e spread of<br>m-set refer-<br>subject to                                                           |
| 123                              | 0=No preceding order in book as transa<br>liquid instrument. ESMA RTS "NLIQ".<br>1=No preceding order in book as transa<br>ence price for an illiquid instrument. ESM<br>2=No preceding order in book as transa<br>conditions other than current market pri<br>TradeHandlingInstr<br>'0'=Trade Confirmation<br>'1'=Two-Party Report                                                                                                    | nction price set within average<br>ction price depends on syster<br>1A RTS "OILQ".<br>Inction price is for transaction s<br>ice. ESMA RTS "PRIC".                                                                                                    | e spread of<br>m-set refer-<br>subject to                                                           |
| 123                              | 0=No preceding order in book as transa<br>liquid instrument. ESMA RTS "NLIQ".<br>1=No preceding order in book as transac<br>ence price for an illiquid instrument. ESM<br>2=No preceding order in book as transa<br>conditions other than current market pri<br>TradeHandlingInstr<br>'0'=Trade Confirmation<br>'1'=Two-Party Report<br>'3'=One-Party Report for Pass Through                                                                                                    | iction price set within average<br>ction price depends on syster<br>1A RTS "OILQ".<br>ction price is for transaction s<br>ice. ESMA RTS "PRIC".<br>char                                                                                                    | e spread of<br>n-set refer-<br>subject to<br>N                                                      |
| 123                              | 0=No preceding order in book as transa<br>liquid instrument. ESMA RTS "NLIQ".<br>1=No preceding order in book as transac<br>ence price for an illiquid instrument. ESM<br>2=No preceding order in book as transa<br>conditions other than current market pri<br>TradeHandlingInstr<br>'0'=Trade Confirmation<br>'1'=Two-Party Report<br>'3'=One-Party Report for Pass Through<br>LastQty                                                                                                    | iction price set within average<br>ction price depends on syster<br>1A RTS "OILQ".<br>ction price is for transaction s<br>ice. ESMA RTS "PRIC".<br>char                                                                                                    | e spread of<br>n-set refer-<br>subject to<br>N                                                      |
| 123                              | 0=No preceding order in book as transa<br>liquid instrument. ESMA RTS "NLIQ".<br>1=No preceding order in book as transac<br>ence price for an illiquid instrument. ESM<br>2=No preceding order in book as transa<br>conditions other than current market pri<br>TradeHandlingInstr<br>'0'=Trade Confirmation<br>'1'=Two-Party Report<br>'3'=One-Party Report<br>Content of the the transaction<br>'1'=Trade quantity of the transaction<br>'Note the transaction<br>'1'=Trade transaction<br>'1'=Two-Party Report<br>'3'=One-Party Report for Pass Through                                                                                                    | action price set within average<br>ction price depends on system<br>IA RTS "OILQ".<br>action price is for transaction s<br>ice. ESMA RTS "PRIC".<br>char<br>decimal                                                                                                    | e spread of<br>m-set refer-<br>subject to<br>N                                                      |
| 123<br>32<br>31                  | 0=No preceding order in book as transa<br>liquid instrument. ESMA RTS "NLIQ".<br>1=No preceding order in book as transac<br>ence price for an illiquid instrument. ESM<br>2=No preceding order in book as transa<br>conditions other than current market pri<br>TradeHandlingInstr<br>'0'=Trade Confirmation<br>'1'=Two-Party Report<br>'3'=One-Party Report<br>LastQty<br>Trade quantity of this (last) fill.<br>LastPx                                                                                                    | action price set within average<br>ction price depends on system<br>IA RTS "OILQ".<br>action price is for transaction s<br>ice. ESMA RTS "PRIC".<br>char<br>decimal                                                                                                    | e spread of<br>m-set refer-<br>subject to<br>N                                                      |
| 123<br>32<br>31                  | 0=No preceding order in book as transa<br>liquid instrument. ESMA RTS "NLIQ".<br>1=No preceding order in book as transac<br>ence price for an illiquid instrument. ESM<br>2=No preceding order in book as transac<br>conditions other than current market pri<br>TradeHandlingInstr<br>'0'=Trade Confirmation<br>'1'=Two-Party Report<br>'3'=One-Party Report<br>'3'=One-Party Report for Pass Through<br>LastQty<br>Trade quantity of this (last) fill.<br>LastPx<br>Trade price of this (last) fill.                                                                                                    | Inction price set within average<br>cition price depends on system<br>1A RTS "OILQ".<br>cition price is for transaction s<br>ice. ESMA RTS "PRIC".<br>char<br>decimal<br>decimal<br>String                                                                                                    | e spread of<br>n-set refer-<br>subject to<br>N<br>N<br>N                                            |
| 123<br>32<br>31<br>5             | 0=No preceding order in book as transa<br>liquid instrument. ESMA RTS "NLIQ".<br>1=No preceding order in book as transac<br>ence price for an illiquid instrument. ESM<br>2=No preceding order in book as transa<br>conditions other than current market pri<br>TradeHandlingInstr<br>'0'=Trade Confirmation<br>'1'=Two-Party Report<br>'3'=One-Party Report<br>for Pass Through<br>LastQty<br>Trade quantity of this (last) fill.<br>LastPx<br>Trade price of this (last) fill.<br>Currency                                                                                                    | Inction price set within average<br>cition price depends on system<br>1A RTS "OILQ".<br>cition price is for transaction s<br>ice. ESMA RTS "PRIC".<br>char<br>decimal<br>decimal<br>String                                                                                                    | e spread of<br>n-set refer-<br>subject to<br>N<br>N<br>N                                            |
| 123<br>32<br>31<br>5             | 0=No preceding order in book as transa<br>liquid instrument. ESMA RTS "NLIQ".<br>1=No preceding order in book as transac<br>ence price for an illiquid instrument. ESM<br>2=No preceding order in book as transac<br>conditions other than current market pri<br>TradeHandlingInstr<br>'0'=Trade Confirmation<br>'1'=Two-Party Report<br>'3'=One-Party Report<br>'3'=One-Party Report for Pass Through<br>LastQty<br>Trade quantity of this (last) fill.<br>LastPx<br>Trade price of this (last) fill.<br>Currency<br>ISO 4217 currency code for the trade. Or                                                                                                    | Inction price set within average<br>action price depends on system<br>IA RTS "OILQ".<br>Inction price is for transaction is<br>idecimal<br>decimal<br>decimal<br>String<br>hly used outbound, ignored in<br>String                                                                                                    | e spread of<br>m-set refer-<br>subject to<br>N<br>N<br>N<br>N<br>bound.<br>N                        |
| 123<br>32<br>31<br>5<br>30       | 0=No preceding order in book as transatliquid instrument. ESMA RTS "NLIQ".         1=No preceding order in book as transatence price for an illiquid instrument. ESM 2=No preceding order in book as transatic conditions other than current market price         TradeHandlingInstr         '0'=Trade Confirmation         '1'=Two-Party Report         '3'=One-Party Report for Pass Through         LastQty         Trade quantity of this (last) fill.         LastPx         Trade price of this (last) fill.         Currency         ISO 4217 currency code for the trade. Or         LastMkt         Market of execution for last fill. ISO 1038                      | Inction price set within average<br>action price depends on system<br>IA RTS "OILQ".<br>Inction price is for transaction is<br>idecimal<br>decimal<br>decimal<br>String<br>hly used outbound, ignored in<br>String                                                                                                    | e spread of<br>m-set refer-<br>subject to<br>N<br>N<br>N<br>N<br>bound.<br>N                        |
| 123<br>32<br>31<br>5<br>30       | 0=No preceding order in book as transatliquid instrument. ESMA RTS "NLIQ".         1=No preceding order in book as transatence price for an illiquid instrument. ESM2=No preceding order in book as transation or the trade conditions other than current market price         TradeHandlingInstr         '0'=Trade Confirmation         '1'=Two-Party Report         '3'=One-Party Report for Pass Through         LastQty         Trade quantity of this (last) fill.         LastPx         Trade price of this (last) fill.         Currency         ISO 4217 currency code for the trade. Or         LastMkt         Market of execution for last fill. ISO 1038 inbound | action price set within average<br>ction price depends on system<br>1A RTS "OILQ":<br>ction price is for transaction s<br>ice. ESMA RTS "PRIC".<br>char<br>decimal<br>decimal<br>String<br>1/y used outbound, ignored in<br>String<br>3 (MIC). Only used outbound,<br>UTCTimestampMicros                                                                  | e spread of<br>m-set refer-<br>subject to<br>N<br>N<br>N<br>bound.<br>N<br>ignored<br>N             |
|                                  | 0=No preceding order in book as transactiquid instrument. ESMA RTS "NLIQ".1=No preceding order in book as transaction1=No preceding order in book as transaction2=No preceding order in book as transaction2=No preceding order in book as transaction1'=Trade Confirmation'0'=Trade Confirmation'1'=Two-Party Report'3'=One-Party Report for Pass ThroughLastQtyTrade quantity of this (last) fill.LastPxTrade price of this (last) fill.CurrencyISO 4217 currency code for the trade. OrLastMktMarket of execution for last fill. ISO 1038inboundTransactTime                                                                                                    | action price set within average<br>ction price depends on system<br>1A RTS "OILQ":<br>ction price is for transaction s<br>ice. ESMA RTS "PRIC".<br>char<br>decimal<br>decimal<br>String<br>1/y used outbound, ignored in<br>String<br>3 (MIC). Only used outbound,<br>UTCTimestampMicros                                                                  | e spread of<br>m-set refer-<br>subject to<br>N<br>N<br>N<br>bound.<br>N<br>ignored<br>N             |
| 123<br>32<br>31<br>5<br>30<br>50 | 0=No preceding order in book as transactiquid instrument. ESMA RTS "NLIQ".1=No preceding order in book as transaction1=No preceding order in book as transaction2=No preceding order in book as transaction2=No preceding order in book as transaction1'=Trade Confirmation'1'=Two-Party Report'3'=One-Party Report for Pass ThroughLastQtyTrade quantity of this (last) fill.LastPxTrade price of this (last) fill.CurrencyISO 4217 currency code for the trade. OrLastMktMarket of execution for last fill. ISO 1038inboundTransactTimeWhen this transaction occured. Execution                                                                                             | Inction price set within average<br>cition price depends on system<br>1A RTS "OILQ".<br>Inction price is for transaction is<br>ice. ESMA RTS "PRIC".<br>Char<br>decimal<br>decimal<br>decimal<br>String<br>1 (MIC). Only used outbound,<br>UTCTimestampMicros<br>on time of trade or cancellation<br>UTCTimestampMicros<br>an TransactTime. Used for mage | e spread of<br>m-set refer-<br>subject to<br>N<br>N<br>N<br>bound.<br>N<br>ignored<br>N<br>on.<br>N |

| Tag              | Field Name                                                                                                    | Туре                                                                                   | Req         |  |  |
|------------------|----------------------------------------------------------------------------------------------------|----------------------------------------------------------------------------------------|-------------|--|--|
|                  | '0'=Compared, matched or affirm<br>'1'=Uncompared, unmatched, or u                                                                                                    |                                                                                        |             |  |  |
| 574              | MatchType                                                                                                    | char                                                                                   | Ν           |  |  |
|                  | '1'=One-Party Trade Report (privately negotiated trade)<br>'2'=Two-Party Trade Report (privately negotiated trade)<br>'4'=Auto-match<br>'7'=Call Auction<br>'x'=Manually Matched Trade Report                                                                                                    |                                                                                        |             |  |  |
| 277              | TradeCondition                                                                                                    | MultipleStringValue                                                                    | Ν           |  |  |
|                  | Trade conditions set by exchange. Field added.<br>"I"=Sold Last (late reporting)<br>"AV"=Outside Spread<br>"X0"=Outside Spread Unknown<br>"XB"=Knockout buyback Trade<br>"XS"=Buyback Trade<br>"XS"=Buyback Trade<br>"XD"=Distribution Trade<br>"XAO"=Opening auction Trade<br>"XAO"=Closing auction Trade<br>"XAC"=Closing auction Trade<br>"XAD"=Volatility guard dynamic auction Trade<br>"XAS"=Volatility guard static auction Trade<br>"XAP"=Order protection auction Trade<br>"XAR"=Missing reference price auction trade<br>"XLI"=Large In Scale trade<br>"0"=Cancel (only used in snapshot)<br>"6"=Benchmark trade. MiFID II regulatory field<br>"XQ"=Quote on demand trade. |                                                                                        |             |  |  |
| 552              | NoSides                                                                                                    | Sequence                                                                               | Ν           |  |  |
| 54               | →Side                                                                                                    | char                                                                                   | Y           |  |  |
|                  | '1'=buy<br>'2'=sell                                                                                                    |                                                                                        |             |  |  |
| 37               | →OrderID                                                                                                    | String                                                                                 | N           |  |  |
| 20028            | →OrderPriority                                                                                                    | uint64                                                                                 | N           |  |  |
|                  | Indicates the priority of the order in the orderbook in comparison to other orde<br>on the same level. Higher value means lower priority. Custom field.                                                                                                    |                                                                                        |             |  |  |
| 11               | →ClOrdID                                                                                                    | String                                                                                 | N           |  |  |
|                  | Client assigned order id in case of an order. In the case of quotes mapped to QuoteMsgID of a single Quote.                                                                                                    |                                                                                        |             |  |  |
|                  | QuoteMsgID of a single Quote.                                                                                                    |                                                                                        | ,           |  |  |
| 526              | QuoteMsgID of a single Quote.<br>→SecondaryClOrdID                                                                                                    | String                                                                                 | ,<br>N      |  |  |
| 526              |                                                                                                    | •                                                                                      |             |  |  |
|                  | →SecondaryClOrdID                                                                                                    | •                                                                                      |             |  |  |
|                  | $\rightarrow$ SecondaryClOrdID<br>In the case of quotes mapped to                                                                                                    | QuoteID of a single Quote.<br>String                                                   | N           |  |  |
| 1                | $\rightarrow \text{SecondaryClOrdID}$<br>In the case of quotes mapped to<br>$\rightarrow \text{Account}$                                                                                                    | QuoteID of a single Quote.<br>String                                                   | N           |  |  |
| 526<br>1<br>1093 | <ul> <li>→SecondaryClOrdID</li> <li>In the case of quotes mapped to</li> <li>→Account</li> <li>Account as specified in the order</li> </ul>                                                                                                    | QuoteID of a single Quote.<br>String<br>or Trade Capture Request.<br>char              | N           |  |  |
| 1                | <ul> <li>→SecondaryClOrdID</li> <li>In the case of quotes mapped to</li> <li>→Account</li> <li>Account as specified in the order</li> <li>→LotType</li> <li>Defines the lot type assigned to the 'I'=Odd Lot</li> </ul>                                                                                                    | QuoteID of a single Quote.<br>String<br>or Trade Capture Request.<br>char              | N           |  |  |
| 1<br>1093        | <ul> <li>→SecondaryClOrdID</li> <li>In the case of quotes mapped to</li> <li>→Account</li> <li>Account as specified in the order</li> <li>→LotType</li> <li>Defines the lot type assigned to the '1'=Odd Lot '2'=Round Lot</li> <li>→AggressorIndicator</li> </ul>                                                                                                    | QuoteID of a single Quote.<br>String<br>or Trade Capture Request.<br>char<br>he order. | N<br>N<br>N |  |  |

| Tag                 | Field Name                                                                                                    | Туре                                                                                                    | Req                                                                                           |  |  |
|---------------------|----------------------------------------------------------------------------------------------------|----------------------------------------------------------------------------------------------------|-----------------------------------------------------------------------------------------------|--|--|
|                     | Designates the capacity of the firm plac                                                                                                    | ing the order. <mark>Absence mean</mark>                                                                                                    | <mark>s 'R' for</mark>                                                                        |  |  |
|                     | trades reported to the exchange.<br>'P'=Principal (Deal)<br>'R'=Riskless principal (Matched)<br>'A'=Agency (Any other capacity)                                                                                                    |                                                                                                    |                                                                                               |  |  |
| 529                 | →OrderRestrictions                                                                                                    | MultipleCharValue                                                                                                    | Ν                                                                                             |  |  |
|                     | Restrictions associated with an order.<br>'B'=Issuer Holding<br>'C'=Issue Price Stabilization                                                                                                    |                                                                                                    |                                                                                               |  |  |
| 159                 | →AccruedInterestAmt                                                                                                    | decimal                                                                                                    | Ν                                                                                             |  |  |
|                     | Amount of accrued interest the buyer compensates the seller. Applicable for bonds and fixed income.                                                                                                    |                                                                                                    |                                                                                               |  |  |
| 1724                | →OrderOrigination                                                                                                    | uint32                                                                                                    | Ν                                                                                             |  |  |
|                     | Identifies the origin of the order. Absence means non DEA.<br>5=Order received from a direct access or sponsored access customer                                                                                                    |                                                                                                    |                                                                                               |  |  |
| 453                 | →NoPartyIDs                                                                                                    | Sequence                                                                                                    | Ν                                                                                             |  |  |
| 448                 | → PartyID                                                                                                    | String                                                                                                    | Y                                                                                             |  |  |
| 447                 | → PartyIDSource                                                                                                    | char                                                                                                    | Y                                                                                             |  |  |
|                     | 'D'=Proprietary/custom code (marketplace assigned member id)<br>'P'=Short code identifier, represented as an unsigned 64-bit integer. Short code<br>translation must be reported outside protocol                                                                                                    |                                                                                                    |                                                                                               |  |  |
| 452                 | →→PartyRole                                                                                                    | uint32                                                                                                    | Y                                                                                             |  |  |
|                     | 12=Executing trader<br>122=Investment decision maker<br>17=Contra Firm<br>27=Buyer/Seller                                                                                                    |                                                                                                    |                                                                                               |  |  |
| 2376                | →→PartyRoleQualifier                                                                                                    | uint32                                                                                                    | Ν                                                                                             |  |  |
|                     | 22=Algorithm<br>23=Firm or legalEntity<br>24=Natural person                                                                                                    |                                                                                                    |                                                                                               |  |  |
| 802                 | →→NoPartySubIDs                                                                                                    | Sequence                                                                                                    | Ν                                                                                             |  |  |
| 523                 | →→→PartySubID                                                                                                    | String                                                                                                    | ~ ~ ~                                                                                         |  |  |
| 803                 |                                                                                                    | sg                                                                                                    | Y                                                                                             |  |  |
| 803                 | →→→PartySubIDType                                                                                                    | uint32                                                                                                    | Y<br>Y                                                                                        |  |  |
| 803                 | $\rightarrow \rightarrow \rightarrow$ PartySubIDType<br>Used to indicate the counter party trade                                                                                                    | uint32<br>er ID in TradeCaptureReport v                                                                                                    | Y                                                                                             |  |  |
| 803                 | →→→PartySubIDType                                                                                                    | uint32<br>er ID in TradeCaptureReport v                                                                                                    | Y                                                                                             |  |  |
|                     | $\rightarrow \rightarrow \rightarrow$ PartySubIDType<br>Used to indicate the counter party trade<br>HandlingInstr='3'. Also used to further in<br>2=Person                                                                                                    | uint32<br>er ID in TradeCaptureReport v                                                                                                    | Y                                                                                             |  |  |
| 2593                | $\rightarrow \rightarrow \rightarrow$ PartySubIDType<br>Used to indicate the counter party trade<br>HandlingInstr='3'. Also used to further in<br>2=Person<br>3=System (trader group)                                                                                                    | uint32<br>er ID in TradeCaptureReport v<br>lentify entering firm.                                                                                                    | Y<br>when Trad                                                                                |  |  |
| 803<br>2593<br>2594 | <ul> <li>→→→PartySubIDType</li> <li>Used to indicate the counter party trade<br/>HandlingInstr='3'. Also used to further in<br/>2=Person</li> <li>3=System (trader group)</li> <li>→NoOrderAttributes</li> <li>→→OrderAttributeType</li> <li>2=Liquidity provision activity order (when<br/>it signifies that the order was submitted<br/>suant to articles 17 and 18 of Directive 20<br/>3=Risk reduction order (when together w<br/>that the commodity derivative order is of<br/>tively measurable way in accordance w<br/>5=Systematic internalizer order (when together w</li> </ul> | uint32<br>er ID in TradeCaptureReport v<br>lentify entering firm.<br>Sequence<br>uint32<br>en together with OrderAttribut<br>"as part of market making str<br>D14/65/EU").<br>with OrderAttributeValue=Y, in<br>a transation "to reduce risk in<br>ith Article 57 of Directive 2014<br>ogether with OrderAttributeVo | Y<br>when Trad<br>N<br>Y<br>teValue=Y<br>rategy pur<br>t signifies<br>an objec-<br>V65/EU''). |  |  |
| 2593                | <ul> <li>→→→PartySubIDType</li> <li>Used to indicate the counter party trade<br/>HandlingInstr='3'. Also used to further in<br/>2=Person</li> <li>3=System (trader group)</li> <li>→NoOrderAttributes</li> <li>→→OrderAttributeType</li> <li>2=Liquidity provision activity order (when<br/>it signifies that the order was submitted<br/>suant to articles 17 and 18 of Directive 20<br/>3=Risk reduction order (when together w<br/>that the commodity derivative order is of<br/>tively measurable way in accordance w</li> </ul>                                                      | uint32<br>er ID in TradeCaptureReport v<br>lentify entering firm.<br>Sequence<br>uint32<br>en together with OrderAttribut<br>"as part of market making str<br>D14/65/EU").<br>with OrderAttributeValue=Y, in<br>a transation "to reduce risk in<br>ith Article 57 of Directive 2014<br>ogether with OrderAttributeVo | Y<br>when Trad<br>N<br>Y<br>teValue=Y<br>rategy pur<br>t signifies<br>an objec-<br>V65/EU''). |  |  |

| Tag | Field Name   | Туре | Req |
|-----|--------------|------|-----|
|     | Must be "Y". |      |     |

# **3.9.4. Trade Capture Report (AE)**

The *Trade Capture Report* message is used by the exchange to send confirmed trades. It is also used in manual trade reporting.

TradeCaptureReport:

- is replied to with a *TradeCaptureReport* message, with TradeReportRefID set to the value in the request message
- is replied to with a *TradeCaptureReportAck* message, with TradeReportRejectReason set to 0 (Successful) and TradeReportID set to the value in the request message
- can be rejected with a *TradeCaptureReportAck* message, with TradeReportRejectReason set to the reject reason and TradeReportID set to the value in the request message
- can be rejected with a *BusinessMessageReject* message, with BusinessRejectReason set to the reject reason and RefMsgType set to AE
- can be rejected with a *Reject* message, with SessionRejectReason set to the reject reason and RefSeqNum set to the sequence number of the TradeCaptureReport message

*TradeCaptureReport* is sent:

- unsolicited, when a trade occurs
- in reply to a *TradeCaptureReport* message, with TradeReportRefID set to the value in the request message
- in reply to a *TradeCaptureReportRequest* message, with TradeRequestID set to the value in the request message

| Tag | Field Name                                                                                           | Туре                           | Req            |  |
|-----|----------------------------------------------------------------------------------------------------|--------------------------------|----------------|--|
|     | component block <standardheader></standardheader>                                                    |                                |                |  |
| 571 | TradeReportID                                                                                        | String                         | Ν              |  |
|     | Assigned by the submitter of the message                                                             | e and used as a pure messag    | ge identifier. |  |
| 572 | TradeReportRefID                                                                                     | String                         | Ν              |  |
|     | The TradeReportID that is being reference cancelation.                                               | ed for some action, such as    | correction or  |  |
| 568 | TradeRequestID                                                                                       | String                         | Ν              |  |
|     | Request ID if this message is in response t                                                          | to a Trade Capture Report Re   | equest.        |  |
| 912 | LastRptRequested                                                                                     | char                           | Ν              |  |
|     | Indicates that this is the last report which<br>request.<br>'N'=Not Last Message<br>'Y'=Last Message | will be returned as a result o | of the         |  |
|     | component block <securityref></securityref>                                                          |                                |                |  |
| 454 | NoSecurityAltID                                                                                      | Sequence                       | Ν              |  |
| 455 | →SecurityAltID                                                                                       | String                         | Y              |  |
|     | Alternative security identifier of type spe                                                          | cified in SecurityAltIDSource  | •              |  |
| 456 | →SecurityAltIDSource                                                                                 | char                           | Y              |  |
|     | Identifies the class of SecurityID.<br>'M'=Marketplace-assigned identifier<br>'4'=ISIN               | · /                            |                |  |

| Tag | Field Name                         | Туре | Req |
|-----|------------------------------------|------|-----|
|     | '8'=Exchange Symbol<br>'D'=Valoren |      |     |
|     | component block <trade></trade>    |      |     |

# 3.9.5. Trade Capture Report Ack (AR)

The *Trade Capture Report Ack* message is used for rejects. It is also used to acknowledge receival of trade capture reports in the following cases:

- Initiator's trade capture report (both new and cancel) for a one-party report for pass through.
- Counterparty's decline of a one-party report for pass through.

In other cases the confirmed trade capture report can be seen as an acknowledgement. This means that the *Trade Capture Report* will always be directly replied to with a message.

*TradeCaptureReportAck* is sent:

- in reply to a *TradeCaptureReport* message, with TradeReportRejectReason set to 0 (Successful) and TradeReportID set to the value in the request message
- to reject a *TradeCaptureReport* message, with TradeReportRejectReason set to the reject reason and TradeReportID set to the value in the request message

| Tag | Field Name                                                                                                    | Туре                        | Req            |  |
|-----|----------------------------------------------------------------------------------------------------|-----------------------------|----------------|--|
|     | component block <standardheader></standardheader>                                                                                                    |                             |                |  |
| 571 | TradeReportID                                                                                                    | String                      | Ν              |  |
|     | Assigned by the submitter of the message                                                                                                    | e and used as a pure messag | ge identifier. |  |
| 572 | TradeReportRefID                                                                                                    | String                      | Ν              |  |
|     | The TradeReportID that is being reference cancelation.                                                                                                    | ed for some action, such as | correction or  |  |
| 568 | TradeRequestID                                                                                                    | String                      | Ν              |  |
|     | Request ID if this message is in response t                                                                                                    | to a Trade Capture Report R | equest.        |  |
| 912 | LastRptRequested                                                                                                    | char                        | N              |  |
| 751 | request.<br>'N'=Not Last Message<br>'Y'=Last Message<br>TradeReportRejectReason                                                                                                    | uint32                      | N              |  |
|     | 'Y'=Last Message         TradeReportRejectReason       uint32         0=Successful (default)         1=Invalid party information         2=Unknown instrument         3=Unauthorized to report trades         4=Invalid trade type         5=Manual trades are not allowed for this instrument         6=Manual trades that add to DVC limits not allowed for this instrumer         7=Trade for this specific instrument and/or member is blocked by a king         99=Other         100=Manual trades not allowed in any knockout state         101=Duplicate TradeReportID         component block <securityref></securityref> |                             | nt.            |  |
|     | component block <trade></trade>                                                                                                    |                             |                |  |
| 58  | Text                                                                                                    | String                      | Ν              |  |
|     | Error message.                                                                                                    |                             |                |  |

# **3.9.6. Trade Capture Report Request (AD)**

All trade capture reports involving the requester's trader group can be requested with the *Trade Capture Report Request* message with *TradeRequestType* set to 0 (All Trades). Only trades for the last 72 hours are available. The time interval can be narrowed further by setting *TradeRequestType* to 1 and specifying the time interval in the *Dates* sequence. This message will be replied to with one or more *Trade Capture Report* messages. The last *Trade Capture Report* will be indicated with *LastRptRequested* field set to 'Y'. Note that a dummy *Trade Capture Report* with *TradeID* set to "[N/A]" and *LastRptRequested* field set to 'Y' may be sent as last message to indicate the request has been processed (for example as a response with no trades).

In the event of a malformed request, the response will be a *Trade Capture Report Request Ack* message.

TradeCaptureReportRequest:

- is replied to with a *TradeCaptureReport* message, with TradeRequestID set to the value in the request message
- is replied to with a *TradeCaptureReportRequestAck* message, with TradeRequestResult set to 0 (Successful) and TradeRequestID set to the value in the request message
- can be rejected with a *TradeCaptureReportRequestAck* message, with TradeRequestResult set to the reject reason and TradeRequestID set to the value in the request message
- can be rejected with a *BusinessMessageReject* message, with BusinessRejectReason set to the reject reason and RefMsgType set to AD
- can be rejected with a *Reject* message, with SessionRejectReason set to the reject reason and RefSeqNum set to the sequence number of the TradeCaptureReportRequest message

| Tag        | Field Name                                                                   | Туре                                                                                        | Req |  |  |
|------------|------------------------------------------------------------------------------|---------------------------------------------------------------------------------------------|-----|--|--|
|            | component block <standardheader></standardheader>                            |                                                                                             |     |  |  |
| 568        | TradeRequestID                                                               | String                                                                                      | Y   |  |  |
|            | Identifier for the trade request.                                            |                                                                                             |     |  |  |
| 569        | TradeRequestType                                                             | uint32                                                                                      | Y   |  |  |
|            | 0=All trades (last e.g. 72 hours)<br>1=Matched trades matching criteria prov | 0=All trades (last e.g. 72 hours)<br>1=Matched trades matching criteria provided on request |     |  |  |
| 580        | NoDates                                                                      | Sequence                                                                                    | Ν   |  |  |
| 569<br>580 | Range of dates. Since (NoDates=1) or Between (NoDates=2) dates, inclusive.   |                                                                                             |     |  |  |
| 60         | →TransactTime                                                                | UTCTimestampMicros                                                                          | Y   |  |  |
|            | When the trade was created.                                                  |                                                                                             |     |  |  |

## 3.9.7. Trade Capture Report Request Ack (AQ)

This message is only sent as a reject to a Trade Capture Report Request.

TradeCaptureReportRequestAck is sent:

- in reply to a *TradeCaptureReportRequest* message, with TradeRequestResult set to 0 (Successful) and TradeRequestID set to the value in the request message
- to reject a *TradeCaptureReportRequest* message, with TradeRequestResult set to the reject reason and TradeRequestID set to the value in the request message

| Tag | Field Name                                        | Туре   | Req |
|-----|---------------------------------------------------|--------|-----|
|     | component block <standardheader></standardheader> |        |     |
| 568 | TradeRequestID                                    | String | Y   |

| Tag               | Field Name                                                                                                    | Туре            | Req |
|-------------------|----------------------------------------------------------------------------------------------------|-----------------|-----|
|                   | Identifier for the trade request.                                                                                                    |                 |     |
| 569               | TradeRequestType                                                                                                    | uint32          | Y   |
|                   | 0=All trades (last e.g. 72 hours)<br>1=Matched trades matching criteria prov                                                                                                    | ided on request |     |
| 749               | TradeRequestResult                                                                                                    | uint32          | Y   |
|                   | Result of Trade Request.<br>0=Successful (default)<br>1=Invalid or unknown instrument<br>2=Invalid type of trade requested<br>3=Invalid parties<br>4=Invalid transport type requested<br>5=Invalid destination requested<br>8=TradeRequestType not supported<br>9=Not authorized<br>99=Other |                 |     |
| 569<br>749<br>750 | TradeRequestStatus                                                                                                    | uint32          | Y   |
|                   | Status of Trade Request.<br>0=Accepted<br>1=Completed<br>2=Rejected                                                                                                    |                 |     |
| 58                | Text                                                                                                    | String          | Ν   |
|                   | Error message.                                                                                                    |                 |     |

## **3.10. Financial Status Messages**

## 3.10.1. User Security Status Update Request (FU)

The User Security Status Update Request message allows a member with sufficient rights to change the financial status of a specific instrument. If the request is accepted, the new financial status will be published by a Security Status message on the market data service.

A request to knock the instrument will be replied with the status being changed to *Knock out* or *Knock out buyback*. The latter will be replied if the instrument is registered as a *Buy Back* instrument.

UserSecurityStatusUpdateRequest:

- is replied to with an *UserSecurityStatusUpdateResponse* message, with SecurityStatusUpdateRequestID set to the value in the request message
- can be rejected with an UserSecurityStatusUpdateResponse message, with FinancialStatusResult set to the reject reason and SecurityStatusUpdateRequestID set to the value in the request message
- can be rejected with a *BusinessMessageReject* message, with BusinessRejectReason set to the reject reason and RefMsgType set to FU
- can be rejected with a *Reject* message, with SessionRejectReason set to the reject reason and RefSeqNum set to the sequence number of the UserSecurityStatusUpdateRequest message

| Tag   | Field Name                                        | Туре     | Req |
|-------|---------------------------------------------------|----------|-----|
|       | component block <standardheader></standardheader> |          |     |
|       | component block <securityref></securityref>       |          |     |
| 20040 | SecurityStatusUpdateRequestID                     | String   | Y   |
| 20049 | NoUpdates                                         | Sequence | Ν   |

| Tag   | Field Name                                                                                                    | Туре   | Req |
|-------|----------------------------------------------------------------------------------------------------|--------|-----|
| 20038 | $\rightarrow$ FinancialStatusUpdateType                                                                                                    | uint32 | Y   |
|       | Financial status type.<br>1=Knock instrument (will result in knockout or knockout buyback)<br>3=Buyback<br>4=Distribution<br>6=Recalculated |        |     |
| 20050 | $\rightarrow$ FinancialStatusUpdateValue                                                                                                    | uint32 | Y   |
|       | Financial status operation.<br>1=Enable<br>2=Clear                                                                                          |        |     |

# 3.10.2. User Security Status Update Response (FR)

UserSecurityStatusUpdateResponse is sent:

- in reply to an UserSecurityStatusUpdateRequest message, with SecurityStatusUpdateRequestID set to the value in the request message
- to reject an UserSecurityStatusUpdateRequest message, with FinancialStatusResult set to 1 (UnknownSecurityId), 2 (InvalidFinancialStatus), 3 (InsufficientRigths) or 4 (Other) and SecurityS-tatusUpdateRequestID set to the value in the request message

| Tag   | Field Name                                                                                                    | Туре                    | Req |
|-------|----------------------------------------------------------------------------------------------------|-------------------------|-----|
|       | component block <standardheader></standardheader>                                                                                                    |                         |     |
|       | component block <securityref></securityref>                                                                                                    |                         |     |
| 20040 | SecurityStatusUpdateRequestID                                                                                                    | String                  | Y   |
| 20042 | FinancialStatusResult                                                                                                    | uint32                  | Y   |
|       | Financial status update result.<br>0=Success<br>1=Unknown Security ID<br>2=Unsupported financial operation<br>3=User does not have sufficient rights to u<br>4=Other error | update financial status |     |
| 58    | Text                                                                                                    | String                  | N   |
|       | Message to explain reason in case of reje                                                                                                    | ction                   |     |

## 3.11. Quote Validation

The quote validation mechanism can be enabled for one market maker at a time for a security. Only one quote with quote validation is allowed per security at any given time, and is used by setting *QuoteType* to 4 (*Initially Tradable*).

When the security is in continuous trading (open), and an order is entered for a security with the quote validation mechanism enabled, one of the following actions is taken:

- 1. If the order would result in a match (trade) with a quote from the market maker. → Put the order in a queue.
- 2. If there already are other orders in the queue. → Put the order in a queue (regardless if it would match the quote with quote validation).
- 3. Otherwise. → Same as without quote validation, i.e. match the order against any other orders in the order book and put the remaining volume in the order book of the security.

Orders that are placed in the queue are accepted but not executed nor visible in the market data. This is reflected in the *Execution Report* by having *WorkingIndicator* set to N (*Not Yet In Working*)

*State*). Orders that are deleted are removed from the queue immediately. An order in the queue that is modified will be moved to the end of the queue if the modification would cause the order to lose priority, otherwise the order will keep its place in the queue.

Immediately when an order is inserted into an empty queue a *Quote Request* message is sent to the market maker, indicating that a trade is imminent. Notice that no information about the order (price, type or volume) is given to the market maker. The market maker must reply to the *Quote Request* as fast as possible, within a specified time period (default 600 ms). If no answer arrives within this period the quote is removed from the order book.

The quote update is matched against the order book before the queue, this is because the update is modelled as occurring exactly before the first order was placed in the queue.

If the quote is removed, then all order operations in the queue are simply executed.

A quote update that is not a direct response to a *Quote Request* while awaiting a response, will be rejected. This way a market maker cannot accidentally accept a *Quote Request*. Once the reply is received or the timeout has been reached, spontaneous quote updates will be accepted again.

### 3.12. Quote on Demand

Quote on demand is a mechanism where an order can initiate a private auction, separate from the central limit order book matching. A *Quote Request* is sent to the market makers for the security, and only the order quantity is revealed by default (side is not revealed by default). Before the automatic auction ends (default 1 second) the market makers must reply with a *Quote* to participate. The order is locked throughout the auction, while quotes may be continuously updated.

At the auction uncross, only the order can match against the market maker quotes, i.e. quotes does not match against each other. If the entire order volume can be matched, trade(s) will be disseminated and any remaining quotes canceled. Otherwise, the order and any quotes are canceled.

Optionally, the order may have a sweep order book instruction. In this case, the order will also match against the central limit order book at the uncross time.

To initiate an automatic quote on demand auction, the *AuctionType* set to 100 (QodAuto) in the order, and *TimeInForce* must be to B (Good for Auction). The sweep order book instruction is activated by setting *ExecInst* to 'd' (*Sweep Order Book*).

### Note

Since the order is locked throughout the duration of the automatic auction, the *ExecInst* value 'o' (*Cancel on Connection Loss*) is not allowed here.

### 4. Market Data Service

The market data service is mainly used for receiving reference data and market data from the exchange. The traffic is almost entirely of a non-interactive "broadcast" nature. Non-interactive since information is sent spontaneously from the exchange (not in direct response to a request from the user). Broadcast since the same information is sent to all users of the service.

Examples of non-interactive traffic include public orders and trades as well as security definitions. An example of interactive traffic is snapshot messages.

As a consequence of the non-interactive and broadcast properties of the service, data (typically orders from other users) is pushed to a user's session even when a user is offline. No subscription requests are required nor supported by the service. Instead, a user needs to synchronize with the service when logging on, either on the session level (by requesting retransmission of lost messages) or on the application level (by requesting snapshots).

Note that for scalability reasons the public service can be divided into multiple FIX sessions. The public data is then partitioned by security, meaning that security data and market data for a given security is only sent on one of the FIX sessions. Reference data such as market structure and trading session status is sent on all FIX sessions.

When multiple FIX sessions are used, the sessions should be considered independent of each other since no guarantees regarding timing between the sessions can be made.

## 4.1. Full Snapshot Recovery

On the public service snapshots can be requested for the following:

| Market Structure       | See the <i>Market Definition Request</i> message in Section 4.5.2, "Mar-<br>ket Definition Request (BT)".     |
|------------------------|----------------------------------------------------------------------------------------------------|
| Trading Session Status | See the <i>Trading Session Status Request</i> message in Section 4.5.6, "Trading Session Status Request (g)". |
| Securities             | See the Security List Request message in Section 4.4.2, "Security List Request (x)".                          |
| Security Status        | See the Security Mass Status Request message in Section 4.4.5, "Security Mass Status Request (CN)".           |
| Market Data            | See the <i>Market Data Request</i> message in Section 4.6.2, "Market Data Request (V)".                       |
| Corporate Actions      | See the Corporate Action Request message in Section 4.7.3, "Corporate Action Request (U2)".                   |

### 4.2. Message Overview

The following messages can be sent/received by the client to/from the market data service. Depending on the role only a subset of the following messages may be sent/received.

Note that since no operations that modify data are permitted on the public service the messages for *All* and *Read-only* filtering rules are the same.

| Message                        | Class                  | All? | Read-<br>only? |
|--------------------------------|------------------------|------|----------------|
| MarketDataRequest              | Market data            | re   | end            |
| MarketDataSnapshotFullRefresh  | Market data            |      | ecv            |
| MarketDataIncrementalRefresh   | Market data            |      | ecv            |
| MarketDataRequestReject        | Market data            |      | ecv            |
| SecurityListRequest            | Security               | re   | end            |
| SecurityList                   | Security               |      | ecv            |
| SecurityDefinitionUpdateReport | Security               |      | ecv            |
| SecurityMassStatusRequest      | Security status        |      | end            |
| SecurityStatus                 | Security status        |      | ecv            |
| MarketDefinitionRequest        | Market structure       | re   | end            |
| MarketDefinition               | Market structure       |      | ecv            |
| MarketDefinitionUpdateReport   | Market structure       |      | ecv            |
| TradingSessionStatusRequest    | Trading session status |      | end            |
| TradingSessionStatus           | Trading session status |      | ecv            |
| CorporateActionReport          | Corporate action       |      | ecv            |
| CorporateActionRequest         | Corporate action       |      | end            |

Table 2. Message overview.

The following are examples of roles that can be useful when not all information is required or can be handled.

### Reference data

is only needed, i.e. list of securities and market segments: Market Structure=read-only, Securities=read-only, Corporate Actions=none, Trading Session Status=none, Security Status=none, Market Data=none.

#### Reference data with status

is needed, i.e. list of securities and market segments and the trading status of the market segments and securities: Market Structure=read-only, Securities=read-only, Corporate Actions=read-only, Trading Session Status=read-only, Security Status=read-only, Market Data=none.

# 4.3. Component Blocks

## **4.3.1. Security Defaults**

Security parameters that can have default values on the market segment level, and overridden on security level.

| Tag   | Field Name                                                                                                    | Туре                                                           | Req         |  |
|-------|----------------------------------------------------------------------------------------------------|----------------------------------------------------------------|-------------|--|
| 15    | Currency                                                                                                    | String                                                         | Ν           |  |
|       | ISO 4217 currency code.                                                                                                    |                                                                |             |  |
| 543   | InstrRegistry                                                                                                    | String                                                         | Ν           |  |
|       | Values may include BIC for the depositor<br>records, the ISO country code for the loco<br>specify physical ownership of the security | ,<br>ation of the record, or the va                            |             |  |
| 40471 | BusinessCenter                                                                                                    | String                                                         | Ν           |  |
|       | A business center whose calendar is used                                                                                             | enter whose calendar is used for date adjustment, e.g. "GBLO". |             |  |
| 20070 | ZonelD                                                                                                    | String                                                         | Ν           |  |
|       | The IANA Time Zone identifier which is us<br>Custom field.                                                                           | ed for local time and date co                                  | onversions. |  |

# 4.3.2. Trading Rules

Trading rules that can be specified on market segment level and overridden on security level.

| Tag   | Field Name                                                                                                    | Туре     | Req      |  |  |
|-------|----------------------------------------------------------------------------------------------------|----------|----------|--|--|
| 562   | MinTradeVol                                                                                                    | decimal  | Ν        |  |  |
|       | Minimum trading volume that can be submitted                                                                                                    |          |          |  |  |
| 561   | RoundLot                                                                                                    | decimal  | Ν        |  |  |
| 423   | PriceType                                                                                                    | uint32   | Ν        |  |  |
|       | Defines the default Price Type used for tr<br>1=Percentage (i.e. percent of par)<br>2=Per unit (i.e. per share or contract)                             | ading.   |          |  |  |
| 20054 | MaxOrderExpireDuration                                                                                                    | uint32   | Ν        |  |  |
|       | Max duration in seconds of ExpireTime in GTC orders. Custom field.                                                                                      |          |          |  |  |
| 20055 | MaxTradeTransBkdTimeDiff                                                                                                    | uint32   | Ν        |  |  |
|       | Max time difference in seconds between TransactTime and TransBkdTime of trades, i.e. how far back in time a manual trade can be reported. Custom field. |          |          |  |  |
| 1205  | NoTickRules                                                                                                    | Sequence | Ν        |  |  |
|       | This block specifies the rules for determin<br>increments at which it can be quoted an                                                                  |          | he price |  |  |
| 1206  | →StartTickPriceRange                                                                                                    | decimal  | Ν        |  |  |
|       | Starting price range for specified tick increment.                                                                                                    |          |          |  |  |
| 1207  | →EndTickPriceRange                                                                                                    | decimal  | Ν        |  |  |
|       | Ending price range for specified tick increment.                                                                                                    |          |          |  |  |
| 1208  | →TickIncrement                                                                                                    | decimal  | Ν        |  |  |

| -                                | Field Name                                                                                                    | Туре                                                                                                    | Req                                                                                                    |  |  |
|----------------------------------|----------------------------------------------------------------------------------------------------|----------------------------------------------------------------------------------------------------|----------------------------------------------------------------------------------------------------|--|--|
|                                  | Tick increment for stated price range.                                                                                                    |                                                                                                    |                                                                                                    |  |  |
| 1235                             | NoMatchRules                                                                                                    | Sequence                                                                                                    | Ν                                                                                                    |  |  |
| 1142                             | →MatchAlgorithm                                                                                                    | String                                                                                                    | Y                                                                                                    |  |  |
|                                  | The type of algorithm used to match orders in this market segment.<br>"price-time"=FIFO matching with price-time order priority.<br>"price-internal-time"=FIFO matching with price-internal-time order price                                                                                                    |                                                                                                    |                                                                                                    |  |  |
| 574                              | →MatchType                                                                                                    | char                                                                                                    | N                                                                                                    |  |  |
|                                  | The point in the matching process at which<br>'I'=One-Party Trade Report (privately negotive)<br>'2'=Two-Party Trade Report (privately negotive)<br>'4'=Auto-match<br>'7'=Call Auction<br>'x'=Manually Matched Trade Report                                                                                                    | iated trade)                                                                                                    | applies.                                                                                                    |  |  |
| 20056                            | NoMarketOrderRules                                                                                                    | Sequence                                                                                                    | N                                                                                                    |  |  |
| 20057                            | →MarketOrderRule                                                                                                    | uint32                                                                                                    | Y                                                                                                    |  |  |
|                                  | <ul> <li>2=Allow market orders to be placed into the<br/>3=Market order protection enabled. Indicate<br/>the market maker is present when submittin<br/>orders.</li> <li>4=Reveal market order in market data.</li> <li>5=Match immediate market order only aga<br/>uous trading. Not applicable to non-immed</li> </ul>                                                                                                    | tes whether retailers are<br>g instantaneous (IOC of<br>inst the best price level of                                                                                                    | r FoK) marke                                                                                                    |  |  |
| 20058                            | OrderProtectionAuctionTimeMin                                                                                                    | uint32                                                                                                    | N                                                                                                    |  |  |
|                                  | Lower bound in milliseconds of duration of the order protection auction. Custom field.                                                                                                    |                                                                                                    |                                                                                                    |  |  |
| 20059                            |                                                                                                    | uint32                                                                                                    |                                                                                                    |  |  |
| 20059                            | OrderProtectionAuctionTimeMax                                                                                                    | unt32                                                                                                    | N                                                                                                    |  |  |
| 20059                            | OrderProtectionAuctionTimeMax<br>Upper bound in milliseconds of duration of t<br>field.                                                                                                    |                                                                                                    |                                                                                                    |  |  |
|                                  | Upper bound in milliseconds of duration of                                                                                                    |                                                                                                    |                                                                                                    |  |  |
|                                  | Upper bound in milliseconds of duration of field.                                                                                                    | the order protection audu                                                                                                    | ction. <mark>Custor</mark><br>N                                                                                     |  |  |
| 20067                            | Upper bound in milliseconds of duration of the field.<br>MissingReferencePriceAuctionTimeMin<br>Lower bound in milliseconds of duration of the field of the field of th | the order protection audu                                                                                                    | ction. <mark>Custor</mark><br>N                                                                                     |  |  |
| 20067                            | Upper bound in milliseconds of duration of the field.<br>MissingReferencePriceAuctionTimeMin<br>Lower bound in milliseconds of duration of the field.                                                                                                    | the order protection aud<br>uint32<br>the missing reference pr<br>uint32                                                                                                    | ction. <mark>Custor</mark><br>N<br>ice auction.<br>N                                                                |  |  |
| 20059<br>20067<br>20068<br>20052 | Upper bound in milliseconds of duration of the field.MissingReferencePriceAuctionTimeMinLower bound in milliseconds of duration of the Custom field.MissingReferencePriceAuctionTimeMaxUpper bound in milliseconds of duration of the Custom field.                                                                                                    | the order protection aud<br>uint32<br>the missing reference pr<br>uint32                                                                                                    | ction. <mark>Custor</mark><br>N<br>ice auction.<br>N                                                                |  |  |
| 20067<br>20068                   | Upper bound in milliseconds of duration of the field.MissingReferencePriceAuctionTimeMinLower bound in milliseconds of duration of the Custom field.MissingReferencePriceAuctionTimeMaxUpper bound in milliseconds of duration of the Custom field.                                                                                                    | the order protection aud<br>uint32<br>the missing reference pr<br>uint32<br>the missing reference pr<br>char<br>d on this instrument. AS                                                                                  | ction. Custor<br>N<br>ice auction.<br>N<br>rice auction.<br>N                                                       |  |  |
| 20067<br>20068<br>20052          | Upper bound in milliseconds of duration of trield.         MissingReferencePriceAuctionTimeMin         Lower bound in milliseconds of duration of treatment         Custom field.         MissingReferencePriceAuctionTimeMax         Upper bound in milliseconds of duration of treatment         Custom field.         AllowReserveOrder         Indicates whether reserve orders are allowed meration (boolean).         Custom field.                                                                                                    | the order protection aud<br>uint32<br>the missing reference pr<br>uint32<br>the missing reference pr<br>char<br>d on this instrument. AS                                                                                  | ction. Custor<br>N<br>ice auction.<br>N<br>rice auction.<br>N                                                       |  |  |
| 20067<br>20068<br>20052          | Upper bound in milliseconds of duration of trield.         MissingReferencePriceAuctionTimeMin         Lower bound in milliseconds of duration of treestore field.         MissingReferencePriceAuctionTimeMax         Upper bound in milliseconds of duration of treestore field.         MissingReferencePriceAuctionTimeMax         Upper bound in milliseconds of duration of treestore field.         AllowReserveOrder         Indicates whether reserve orders are allowed meration (boolean).         Custom field.         'Y'=Reserve order allowed on instrument         'N'=Reserve order not allowed on instrument                                                                                                    | the order protection aud<br>uint32<br>the missing reference pr<br>uint32<br>the missing reference pr<br>char<br>d on this instrument. AS<br>t<br>decimal<br>r both new orders and o                                       | ction. Custor<br>N<br>ice auction.<br>N<br>rice auction.<br>N<br>CII char enu<br>N<br>order modifi-                 |  |  |
| 20067<br>20068<br>20052<br>20051 | Upper bound in milliseconds of duration of trield.         MissingReferencePriceAuctionTimeMin         Lower bound in milliseconds of duration of treatment         Custom field.         MissingReferencePriceAuctionTimeMax         Upper bound in milliseconds of duration of treatment         Upper bound in milliseconds of duration of treatment         Upper bound in milliseconds of duration of treatment         Upper bound in milliseconds of duration of treatment         Upper bound in milliseconds of duration of treatment         Upper bound in milliseconds of duration of treatment         Upper bound in milliseconds of duration of treatment         Upper bound in milliseconds of duration of treatment         Vission field.         AllowReserveOrder         Indicates whether reserve orders are allowed meration (boolean).         Custom field.         'Y'=Reserve order allowed on instrument         'N'=Reserve order not allowed on instrument         MinReserveOrderValue         Minimum reserve order value, applicable for cations. If the field is absent or set to 0 it meta                                                                                                    | the order protection aud<br>uint32<br>the missing reference pr<br>uint32<br>the missing reference pr<br>char<br>d on this instrument. AS<br>t<br>decimal<br>r both new orders and o                                       | ction. Custor<br>N<br>ice auction.<br>N<br>rice auction.<br>N<br>CII char enu<br>N<br>order modifi-                 |  |  |
| 20067<br>20068<br>20052<br>20051 | Upper bound in milliseconds of duration of trield.         MissingReferencePriceAuctionTimeMin         Lower bound in milliseconds of duration of tree         Custom field.         MissingReferencePriceAuctionTimeMax         Upper bound in milliseconds of duration of tree         Custom field.         AllowReserveOrder         Indicates whether reserve orders are allowed         meration (boolean).         Custom field.         Y'=Reserve order allowed on instrument         'N'=Reserve order not allowed on instrument         MinReserveOrderValue         Minimum reserve order value, applicable for         Custom field.                                                                                                    | the order protection and<br>uint32<br>the missing reference pr<br>uint32<br>the missing reference pr<br>char<br>d on this instrument. AS<br>t<br>decimal<br>r both new orders and a<br>eans that there are no m<br>String | ction. Custor<br>N<br>ice auction.<br>N<br>rice auction.<br>N<br>CII char enu<br>N<br>order modifi-<br>ninimum valu |  |  |
| 20067<br>20068                   | Upper bound in milliseconds of duration of trield.         MissingReferencePriceAuctionTimeMin         Lower bound in milliseconds of duration of treatment         Custom field.         MissingReferencePriceAuctionTimeMax         Upper bound in milliseconds of duration of treatment         Upper bound in milliseconds of duration of treatment         Upper bound in milliseconds of duration of treatment         Upper bound in milliseconds of duration of treatment         Upper bound in milliseconds of duration of treatment         Upper bound in milliseconds of duration of treatment         Upper bound in milliseconds of duration of treatment         Upper bound in milliseconds of duration of treatment         Upper bound in milliseconds of duration of treatment         Upper bound in milliseconds of duration of treatment         VissingReferencePriceAuctionTimeMax         AllowReserveOrder         Indicates whether reserve orders are allowed meration (boolean).         Custom field.         MinReserveOrderValue         Minimum reserve order value, applicable for cations. If the field is absent or set to 0 it meta         Custom field.         MinReserveOrderValueCurrency                                                                                                    | the order protection and<br>uint32<br>the missing reference pr<br>uint32<br>the missing reference pr<br>char<br>d on this instrument. AS<br>t<br>decimal<br>r both new orders and a<br>eans that there are no m<br>String | ction. Custor<br>N<br>ice auction.<br>N<br>rice auction.<br>N<br>CII char enu<br>N<br>order modifi-<br>ninimum valu |  |  |

| Tag   | Field Name                                                                                                    | Туре     | Req            |
|-------|----------------------------------------------------------------------------------------------------|----------|----------------|
|       | Market data visibility rules. Custom field.<br>1=Reveal counterparty information for orde<br>2=Distribute orders during Pre-Open<br>3=Distribute equilibrium price during auction |          |                |
| 20063 | NoPartyRules                                                                                                    | Sequence | N              |
| 20064 | →PartyRule                                                                                                    | uint32   | Y              |
|       | Party information rules that applies. Custor<br>1=Executing trader is required for orders an<br>2=ClientID is required for orders.<br>3=ClientID is NOT permitted for quotes.     |          |                |
| 20065 | NoTradeReportRules                                                                                                    | Sequence | N              |
| 20066 | →TradeReportRule                                                                                                    | uint32   | Y              |
|       | Rules for manual trade reports. Custom fiel<br>1=Allow all trade reports.<br>2=Allow only trade reports that do not add<br>its.                                                   |          | Cap (DVC) lim- |

## **4.4. Security Messages**

In this document order book and security are used interchangeably. Two order books for the same instrument (e.g. different currencies) will be defined as two securities.

## 4.4.1. Security Component Block

This component block is used to define a security. The security is described in detail using the *SecurityXML* field. The format of the XML is described in *NGM XML* Security Specification.

The *PriceType* of the security controls the type of the *Price* field in orders and quotes for the security. When *PriceType* is percentage then a price of 99.5% is specified as Price=99.5.

| Tag          | Field Name                                                                                                    | Туре                                             | Req |
|--------------|----------------------------------------------------------------------------------------------------|--------------------------------------------------|-----|
|              | component block <securityref></securityref>                                                                                                    |                                                  |     |
| 454          | NoSecurityAltID                                                                                                    | Sequence                                         | N   |
| 455          | →SecurityAltID                                                                                                    | String                                           | Y   |
|              | Alternative security identifier of type sp                                                                                                    | ecified in SecurityAltIDSour                     | ce. |
| 456          | →SecurityAltIDSource                                                                                                    | char                                             | Y   |
|              | Identifies the class of SecurityID.<br>'M'=Marketplace-assigned identifier<br>'4'=ISIN<br>'8'=Exchange Symbol<br>'D'=Valoren                                                                                               |                                                  |     |
|              | D=Valoren                                                                                                    |                                                  |     |
|              | component block <securitydefaults></securitydefaults>                                                                                                    |                                                  |     |
| 1310         |                                                                                                    | Sequence                                         | N   |
| 1310         | component block <securitydefaults></securitydefaults>                                                                                                    | •                                                | N   |
|              | <b>component block <securitydefaults></securitydefaults></b><br>NoMarketSegments                                                                                                    | •                                                | N   |
| 1310<br>1301 | component block <securitydefaults>NoMarketSegmentsA security is strictly member of one market</securitydefaults>                                                                                                    | <mark>ket segment.</mark><br>String              |     |
|              | component block <securitydefaults>         NoMarketSegments         A security is strictly member of one management         →MarketID</securitydefaults>                                                                   | <mark>ket segment.</mark><br>String              |     |
| 1301         | component block <securitydefaults>         NoMarketSegments         A security is strictly member of one manner          →MarketID          Identifies the market. ISO 10383 Market</securitydefaults>                     | ket segment.<br>String<br>Identifier Code (MIC). | N   |
| 1301         | component block <securitydefaults>         NoMarketSegments         A security is strictly member of one man         →MarketID         Identifies the market. ISO 10383 Market         →MarketSegmentID</securitydefaults> | ket segment.<br>String<br>Identifier Code (MIC). | N   |

| Tag   | Field Name                                                                                            | Туре                       | Req       |  |
|-------|----------------------------------------------------------------------------------------------------|----------------------------|-----------|--|
| 1185  | SecurityXML                                                                                           | UnicodeString              |           |  |
|       | XML data describing the security.                                                                     |                            |           |  |
| 20069 | LiquidityStatus                                                                                       | uint32                     | Ν         |  |
|       | Liquidity status classification of this secur<br><mark>Custom field.</mark><br>1=Liquid<br>2=Illiquid | rity. Absence means unknow | n or N/A. |  |

# 4.4.2. Security List Request (x)

A list of the all available securities are requested with the Security List Request message. The request will be replied to with one or more Security List messages. The last Security List message will always be indicated with the LastFragment field set to 'Y'. Note that a reply with 0 repeating securities may be sent as a reply.

In the event of a malformed request, the response will be a *Security List* message with *SecurityRequestResult* set to 1 (Invalid or unsupported request).

SecurityListRequest:

- is replied to with a SecurityList message, with SecurityRequestResult set to 0 (ValidRequest) and SecurityReqID set to the value in the request message
- can be rejected with a SecurityList message, with SecurityRequestResult set to the reject reason and SecurityReqID set to the value in the request message
- can be rejected with a *BusinessMessageReject* message, with BusinessRejectReason set to the reject reason and RefMsgType set to x
- can be rejected with a *Reject* message, with SessionRejectReason set to the reject reason and RefSeqNum set to the sequence number of the SecurityListRequest message

| Tag | Field Name                                        | Туре   | Req |
|-----|---------------------------------------------------|--------|-----|
|     | component block <standardheader></standardheader> |        |     |
| 320 | SecurityReqID                                     | String | Y   |

# 4.4.3. Security List (y)

Response to Security List Request.

SecurityList is sent:

- in reply to a *SecurityListRequest* message, with SecurityRequestResult set to 0 (ValidRequest) and SecurityReqID set to the value in the request message
- to reject a SecurityListRequest message, with SecurityRequestResult set to the reject reason and SecurityReqID set to the value in the request message

| Tag | Field Name                                                       | Туре                       | Req         |
|-----|------------------------------------------------------------------|----------------------------|-------------|
|     | component block <standardheader></standardheader>                |                            |             |
| 320 | SecurityReqID                                                    | String                     | N           |
| 560 | SecurityRequestResult                                            | uint32                     | N           |
|     | 0=Valid request (default)<br>1=Invalid or unsupported request    |                            |             |
| 893 | LastFragment                                                     | char                       | N           |
|     | Indicates whether this is the last fragm<br>'N'=Not Last Message | ent in a sequence of messa | ge fragment |

| Tag | Field Name                                          | Туре     | Req |
|-----|-----------------------------------------------------|----------|-----|
|     | 'Y'=Last Message                                    |          |     |
| 146 | NoRelatedSym                                        | Sequence | Ν   |
|     | $\rightarrow$ component block <security></security> |          |     |

# **4.4.4. Security Definition Update Report (BP)**

Incremental (unsolicited) update of available securities.

### SecurityDefinitionUpdateReport is sent:

#### • unsolicited, when a change occurs

| Tag   | Field Name                                                                                                    | Туре   | Req |  |
|-------|----------------------------------------------------------------------------------------------------|--------|-----|--|
|       | component block <standardheader></standardheader>                                                                                                    |        |     |  |
| 980   | SecurityUpdateAction                                                                                                    | char   | Ν   |  |
|       | 'A'=Add<br>'D'=Delete<br>'M'=Modify                                                                                                    |        |     |  |
| 20027 | SecurityMoveIndicator                                                                                                    | char   | Ν   |  |
|       | Absence means No<br>'Y'=Yes. The SecurityUpdateAction (Add/Delete) is a move between two market<br>data channels.<br>'N'=No. The security appears for the first time/is permanently removed |        |     |  |
|       | component block <security></security>                                                                                                    |        |     |  |
| 58    | Text                                                                                                    | String | Ν   |  |
|       | Comment, instructions or other identifying information.                                                                                                    |        |     |  |

## 4.4.5. Security Mass Status Request (CN)

The status of all securities can be requested with the Security Mass Status Request message. The reply is one or more Security Status messages. The last Security Status message will always be indicated with the LastRptRequested field set to 'Y'. In the unlikely event that there is no security defined a dummy Security Status message with SecurityID absent (null) and LastRptRequested field set to 'Y' will be sent as a response.

Notice that the security status snapshot and the security list snapshot is an exception that all replies are in the same order as the requests sent. The correct behaviour to counter this is to request the security status once the complete security list has been received.

If no Security Status message is received for a security the trading status should be considered closed.

### SecurityMassStatusRequest:

- is replied to with a SecurityStatus message, with SecurityStatusReqID set to the value in the request message
- can be rejected with a *BusinessMessageReject* message, with BusinessRejectReason set to the reject reason and RefMsgType set to CN
- can be rejected with a *Reject* message, with SessionRejectReason set to the reject reason and RefSeqNum set to the sequence number of the SecurityMassStatusRequest message

| Tag | Field Name                                        | Туре   | Req |
|-----|---------------------------------------------------|--------|-----|
|     | component block <standardheader></standardheader> |        |     |
| 324 | SecurityStatusReqID                               | String | Y   |

# 4.4.6. Security Stat Component Block

This component block is used to describe the status of a security.

| Tag | Field Name                                                                                                    | Туре                | Req        |
|-----|----------------------------------------------------------------------------------------------------|---------------------|------------|
| 326 | SecurityTradingStatus                                                                                                    | uint32              | Ν          |
|     | 2=Trading halt<br>4=No Open / No Resume (closed)<br>17=Ready to trade (open)<br>18=Not available for trading (post open)<br>20=Unknown or Invalid (Request Reject)<br>21=Pre-open<br>101=Opening auction<br>102=Closing auction<br>103=Scheduled auction                                                                                                    |                     |            |
| 327 | HaltReason                                                                                                    | uint32              | Ν          |
|     | Denotes the reason for the Opening Delay<br>100=Regulatory Halt<br>101=Other                                                                                                    | or Trading Halt.    |            |
| 292 | CorporateAction                                                                                                    | MultipleStringValue | Ν          |
|     | "A"=Ex-Dividend<br>"C"=Ex-Rights<br>"I"=Reverse Stock Split<br>"J"=Standard-Integer Stock Split<br>"Q"=Tender Offer                                                                                                    |                     |            |
| 291 | FinancialStatus                                                                                                    | MultipleStringValue | Ν          |
|     | All values are mutually exclusive except 'U<br>tion mode' which can appear together with<br>"W"=Knockout<br>"X"=Knockout buyback<br>"U"=Buyback<br>"U"=Buyback<br>"V"=Distribution<br>"Z"=Under observation<br>"D"=Volatility guard dynamic<br>"S"=Volatility guard dynamic<br>"S"=Volatility guard static<br>"M"=Order protection mode<br>"P"=Order protection mode<br>"P"=Order protection auction<br>"Q"=Manual matching<br>"C"=Recalculated<br>"R"=Missing reference price auction<br>"G"=Generic (unscheduled) auction |                     | er protec- |

# 4.4.7. Security Status (f)

The Security Status message is used for unsolicited updates of security status and for replies to a Security Mass Status Request.

SecurityStatus is sent:

- unsolicited, when a change occurs
- in reply to a SecurityMassStatusRequest message, with SecurityStatusReqID set to the value in the request message

| Tag | Field Name                                        | Туре   | Req |
|-----|---------------------------------------------------|--------|-----|
|     | component block <standardheader></standardheader> |        |     |
| 324 | SecurityStatusReqID                               | String | Ν   |

| Tag | Field Name                                                                                                    | Туре | Req |
|-----|----------------------------------------------------------------------------------------------------|------|-----|
| 912 | LastRptRequested                                                                                                    | char | Ν   |
|     | Indicates that this is the last report which will be returned as a result of the request. Field added.<br>'N'=Not Last Message<br>'Y'=Last Message |      |     |
|     | component block <securityref></securityref>                                                                                                    |      |     |
|     | component block <securitystat></securitystat>                                                                                                    |      |     |

## 4.5. Market Structure Messages

Each security belongs to one (and only one) market segment. The market segments can be organized in a hierarchy, but market segments do not inherit properties and status from their parent market segment. Each market segment has one (and only one) trading session, which is used to convey the status of the market segment.

The market status is conveyed using the *Trading Session Status* message. The status of each security is sent individually using the *Security Status* message. The timing between the market status and the security status is not perfect, especially in the case of randomized opening of the market. This means that the security status should be used to see if e.g. the security is open for trading, and the market status should be used to see if the market segment is open or not.

## 4.5.1. Market Component Block

| Tag  | Field Name                                                 | Туре          | Req |  |
|------|------------------------------------------------------------|---------------|-----|--|
| 1301 | MarketID                                                   | String        | Y   |  |
|      | ISO 10383 Market Identifier Code (MIC).                    |               |     |  |
| 1300 | MarketSegmentID                                            | String        | N   |  |
|      | Identifies the market segment.                             |               |     |  |
| 1396 | MarketSegmentDesc                                          | String        | N   |  |
|      | Description or name of market segment.                     |               |     |  |
| 1397 | EncodedMktSegmDescLen                                      | Length        | N   |  |
| 1398 | EncodedMktSegmDesc                                         | UnicodeString |     |  |
|      | Encoded (non-ASCII) description or name of market segment. |               |     |  |
| 1325 | ParentMktSegmID                                            | String        | N   |  |
|      | Reference to a parent market segment.                      |               |     |  |
|      | component block <securitydefaults></securitydefaults>      |               |     |  |
|      | component block <tradingrules></tradingrules>              |               |     |  |

This component block is used to define a market.

# 4.5.2. Market Definition Request (BT)

A snapshot of the market structure can be obtained through a *Market Definition Request* message. The request will be replied to with one or more *Market Definition* messages. The last *Market Definition* message will always be indicated with *LastRptRequested* field set to 'Y'. In the unlikely event that there are no market or market segments defined a dummy *Market Definition* message with *MarketID* set to "[N/A]" and *LastRptRequested* field set to 'Y' will be sent as a response.

In the event of a malformed request, the response will be a *Business Message Reject* message.

### MarketDefinitionRequest:

• is replied to with a *MarketDefinition* message, with MarketReqID set to the value in the request message

- can be rejected with a *BusinessMessageReject* message, with BusinessRejectReason set to the reject reason and RefMsgType set to BT
- can be rejected with a *Reject* message, with SessionRejectReason set to the reject reason and RefSeqNum set to the sequence number of the MarketDefinitionRequest message

| Tag  | Field Name                                        | Туре   | Req |
|------|---------------------------------------------------|--------|-----|
|      | component block <standardheader></standardheader> |        |     |
| 1393 | MarketReqID                                       | String | Y   |
|      | Unique request id.                                |        |     |
| 263  | SubscriptionRequestType                           | char   | Y   |
|      | '0'=Snapshot                                      |        |     |

## 4.5.3. Market Definition (BU)

The Market Definition message is used for delivering a snapshot of the market structure.

MarketDefinition is sent:

• in reply to a *MarketDefinitionRequest* message, with MarketReqID set to the value in the request message

| Tag  | Field Name                                                                                                    | Туре   | Req |
|------|----------------------------------------------------------------------------------------------------|--------|-----|
|      | component block <standardheader></standardheader>                                                                                                  |        |     |
| 1393 | MarketReqID                                                                                                    | String | N   |
|      | Reference to the request.                                                                                                    |        |     |
| 912  | LastRptRequested                                                                                                    | char   | N   |
|      | Indicates that this is the last report which will be returned as a result of the request. Field added.<br>'N'=Not Last Message<br>'Y'=Last Message |        |     |
|      | component block <market></market>                                                                                                    |        |     |

## **4.5.4.** Market Definition Update Report (BV)

The Market Definition Update Report message is used for delivering an incremental update of the market structure.

MarketDefinitionUpdateReport is sent:

• unsolicited, when a change occurs

| Tag  | Field Name                                                       | Туре   | Req |
|------|------------------------------------------------------------------|--------|-----|
|      | component block <standardheader></standardheader>                |        |     |
| 1394 | MarketReportID                                                   | String | Y   |
|      | Unique identifier for each MarketDefinitionUpdateReport message. |        |     |
| 1395 | MarketUpdateAction                                               | char   | Ν   |
|      | 'A'=Add<br>'D'=Delete<br>'M'=Modify                              |        |     |
|      | component block <market></market>                                |        |     |

## 4.5.5. Trading Session Component Block

This component block is used to describe the trading session status of a market.

| Tag       | Field Name                                                                                                    | Туре       | Req |  |  |
|-----------|----------------------------------------------------------------------------------------------------|------------|-----|--|--|
| 1301      | MarketID                                                                                                    | String     | Ν   |  |  |
|           | Market for which Trading Session applies.                                                                                                    |            |     |  |  |
| 1300      | MarketSegmentID                                                                                                    | String     | N   |  |  |
|           | Market Segment for which Trading Sessio                                                                                                    | n applies. |     |  |  |
| 335       | TradSesReqID                                                                                                    | String     | N   |  |  |
|           | Trading Session Status Request ID                                                                                                    |            |     |  |  |
| 340       | TradSesStatus                                                                                                    | uint32     | Y   |  |  |
|           | 1=Halted<br>2=Open<br>3=Closed                                                                                                    |            |     |  |  |
|           | 4=Pre-Open<br>5=Pre-Close<br>6=Request Rejected<br>7=Opening auction<br>8=Closing auction<br>9=Scheduled auction                                                                                                    |            |     |  |  |
| 912       | 5=Pre-Close<br>6=Request Rejected<br>7=Opening auction<br>8=Closing auction                                                                                                    | char       | N   |  |  |
| 912       | 5=Pre-Close<br>6=Request Rejected<br>7=Opening auction<br>8=Closing auction<br>9=Scheduled auction                                                                                                    |            |     |  |  |
| 912<br>58 | 5=Pre-Close<br>6=Request Rejected<br>7=Opening auction<br>8=Closing auction<br>9=Scheduled auction<br>LastRptRequested<br>Indicates that this is the last message whi<br>request. Field added.<br>'N'=Not Last Message |            |     |  |  |

# **4.5.6.** Trading Session Status Request (g)

The status of the trading sessions (market segments) can be obtained through the *Trading Session Status Request* message. The request will be replied to with one or more *Trading Session Status* messages. The last *Trading Session Status* message will always be indicated with *LastRptRequested* field set to 'Y'. In the unlikely event that there is no market or trading session (market segment) defined a dummy *Trading Session Status* message with *MarketID* set to "[N/A]" and *LastRptretRequested* field set to 'Y' will be sent as a response.

TradingSessionStatusRequest:

- is replied to with a *TradingSessionStatus* message, with TradSesReqID set to the value in the request message
- can be rejected with a *BusinessMessageReject* message, with BusinessRejectReason set to the reject reason and RefMsgType set to g
- can be rejected with a *Reject* message, with SessionRejectReason set to the reject reason and RefSeqNum set to the sequence number of the TradingSessionStatusRequest message

| Tag | Field Name                                        | Туре   | Req |
|-----|---------------------------------------------------|--------|-----|
|     | component block <standardheader></standardheader> |        |     |
| 335 | TradSesReqID                                      | String | Y   |
|     | Unique request id.                                |        |     |
| 263 | SubscriptionRequestType                           | char   | Y   |
|     | '0'=Snapshot                                      |        |     |

# 4.5.7. Trading Session Status (h)

Provides information on the status of a market. The *Trading Session Status* message is sent both as a reply to a previous request and unsolicited whenever the status of a trading session changes.

*TradingSessionStatus* is sent:

- unsolicited, when a change occurs
- in reply to a *TradingSessionStatusRequest* message, with TradSesReqID set to the value in the request message

| Tag | Field Name                                        | Туре | Req |
|-----|---------------------------------------------------|------|-----|
|     | component block <standardheader></standardheader> |      |     |
|     | component block <tradingsession></tradingsession> |      |     |

### 4.6. Market Data Messages

The *MDEntryID* field contains the trade id for trades and the public order id for orders. The id is static, meaning that it will not change through the lifetime of the order or the trade. It is not used for other entry types (e.g. high price).

- **Bid ('0')** *MDEntryPx* and *MDEntrySize* contains the price and volume of the bid order or quote. Market orders do not have a price.
- **Offer ('1')** *MDEntryPx* and *MDEntrySize* contains the price and volume of the offer order or quote. Market orders do not have a price.
- **Trade ('2')** *MDEntryPx* and *MDEntrySize* contains the price and volume of the trade.

The statistics are maintained for session and day. The values can be requested in a snapshot until they are generated or cleared next time.

- **Session** *MDStatScope* set to "1". The Session runs from the moment the security status enters pre-open until it is closed. If a snapshot is requested it will send the current statistics (in synchronization with incremental updates) so the client can continue calculating the statistics with trades as a basis. If a snapshot is asked when an order book is closed, the statistics of the last session will be sent. When the statistics are reset at the start of the pre-trade an increment with all values except closing (which will be the closing of the previous session) set to 0 will be sent.
- Day MDStatScope set to "2". The Day statistics start at 00:00 (market time) and ends 23:59:59:999. If a snapshot is requested it will send the current statistics (in synchronization with incremental updates) so the client can continue calculating the statistics with trades as a basis. When the statistics are reset at midnight an increment with all values except closing (which will be the closing of the previous session) set to 0 will be sent. Also note that the Day closing price can be set to the theoretical price of an instrument, and must thus not necessarily be a direct reflection of the trades conducted in the order book of the instrument.

Opening statistics for the *day session* is defined as the first opening of any session and the last closing taken from the last session. Session and day values are differentiated by the *MDStatsScope* field.

### **Opening Price ('4')** *MDEntryPx* contains the price.

**Closing Price ('5')** *MDEntryPx* contains the price. The *TransactTime* contains the time the closing price was generated. A day or official day closing price with the MarketMakerQuote field set to 'Y' indicates that the closing price is theoretical and based on the quotation of the market maker.

The following *MDEntryTypes* will only be sent when they are reset (beginning of trading session or day) and whenever they are changed due to a trade cancellation. If the receiver need these values continuously they can be calculated based on received trades. A trade will have the *Stat*-

*sIndicators* set for the statistics it affects. When a trade cancel occurs the affected *MDEntryType* will also be sent with its new value. E.g. if a cancelled trade would affect the high price a new high price is sent directly after the trade cancellation. This way the receiver do not have to calculate the statistics based on cancelled trades, only new trades.

| High Price ('7')           | <i>MDEntryPx</i> contains the price. Updated when <i>StatsIndicators</i> contains <i>StatsType</i> "High/Low Price".                                                                                                    |
|----------------------------|----------------------------------------------------------------------------------------------------|
| Low Price ('8')            | <i>MDEntryPx</i> contains the price. Updated when <i>StatsIndicators</i> contains <i>StatsType</i> "High/Low Price".                                                                                                    |
| First Price ('x')          | <i>MDEntryPx</i> contains the price. Updated when <i>StatsIndicators</i> contains <i>StatsType</i> "Exchange Last". The first price is updated according to the trade time ( <i>TransBkdTime</i> if present, otherwise <i>TransactTime</i> ) of trades (which need not be delivered in this order in case of manually reported trades). <i>TransactTime</i> contains the first execution time. |
| Last Price ('y')           | <i>MDEntryPx</i> contains the price. Updated when <i>StatsIndicators</i> contains <i>StatsType</i> "Exchange Last". The last price is updated according to the trade time ( <i>TransBkdTime</i> if present, otherwise <i>TransactTime</i> ) of trades (which need not be delivered in this order in case of manually reported trades). <i>TransactTime</i> contains the last execution time.   |
| VWAP Turnover/Volume ('w') | <i>MDEntryPx</i> and <i>MDEntrySize</i> contains the turnover and trade volume. The actual VWAP is calculated as the turnover divided by the volume. Updated when <i>StatsIndicators</i> contains <i>StatsType</i> "Average Price".                                                                                                    |
| Trade Volume ('B')         | <i>MDEntrySize</i> contains the trade volume. Updated when <i>Stat-sIndicators</i> contains <i>StatsType</i> "Turnover".                                                                                                    |
| Late Trade Volume ('u')    | The trade volume of late reported trades, e.g. from previous day or session. <i>MDEntrySize</i> contains the trade volume. Updated when <i>StatsIndicators</i> contains <i>StatsType</i> "Late Turnover". Note: This value can be negative, e.g. if a trade from previous day or session is cancelled.                                                                                         |
| Turnover ('z')             | <i>MDEntryPx</i> contains the turnover. Updated when <i>StatsIndicators</i> contains <i>StatsType</i> "Turnover".                                                                                                    |
| Late Turnover ('v')        | The turnover of late reported trades, e.g. from previous day or session. <i>MDEntryPx</i> contains the turnover. Updated when <i>StatsIndicators</i> contains <i>StatsType</i> "Late Turnover". Note: This value can be negative, e.g. if a trade from previous day or session is cancelled.                                                                                                   |

For any auction, opening auction, closing auction or volatility guard auction, the equilibrium price, available bid and ask volume are continuously disseminated during and upon entry of the auction for each order book. The equilibrium price with available buy and sell volume are updated every time there is a change in an order book but no more than once per second per order book. In the case where an order book is not crossed, the fields equilibrium price and volume are absent (null).

Both MDEntries *Equilibrium Buy* and *Equilibrium Sell* are sent synchronously in pairs for each order book.

| Equilibrium Buy ('b')  | If the order book is crossed <i>MDEntryPx</i> contains the equilibrium price and <i>MDEntrySize</i> contains available buy volume at equilibrium price, otherwise <i>MDEntryPx</i> and <i>MDEntrySize</i> are absent (null).  |
|------------------------|----------------------------------------------------------------------------------------------------|
| Equilibrium Sell ('s') | If the order book is crossed <i>MDEntryPx</i> contains the equilibrium price and <i>MDEntrySize</i> contains available sell volume at equilibrium price, otherwise <i>MDEntryPx</i> and <i>MDEntrySize</i> are absent (null). |

# 4.6.1. MDEntry Component Block

This component block is used to define a market data entry, e.g. an order, trade or closing price.

| Tag   | Field Name                                                                                                    | Туре                                    | Req            |  |
|-------|----------------------------------------------------------------------------------------------------|-----------------------------------------|----------------|--|
| 269   | MDEntryType<br>'0'=Bid<br>'1'=Offer<br>'2'=Trade<br>'4'=Opening Price<br>'5'=Closing Price<br>'7'=Trading Session High Price<br>'8'=Trading Session Low Price<br>'B'=Trade Volume                                     | char                                    | Y              |  |
|       | 'u'=Late Trade Volume<br>'v'=Late Turnover<br>'w'=VWAP Turnover/Volume<br>'x'=First Price<br>'y'=Last Price<br>'z'=Turnover<br>'b'=Equilibrium Buy<br>'s'=Equilibrium Sell<br>'r'=Accrued Interest Rate (100 = 100%). |                                         |                |  |
| 20016 | MDStatScope                                                                                                    | uint32                                  | Ν              |  |
|       | Defines the scope of the statistics in perio<br>1=Session<br>2=Day                                                                                                    | ods of time. <mark>Custom field.</mark> |                |  |
| 270   | MDEntryPx                                                                                                    | decimal                                 | N              |  |
|       | Entry price.                                                                                                    |                                         |                |  |
| 271   | MDEntrySize                                                                                                    | decimal                                 | Ν              |  |
|       | Entry quantity.                                                                                                    |                                         |                |  |
| 278   | MDEntryID                                                                                                    | String                                  | Ν              |  |
|       | Refers to previous MDEntryID when MDU                                                                                                    | pdateAction=Change or De                | lete.          |  |
| 290   | MDEntryPositionNo                                                                                                    | uint32                                  | Ν              |  |
|       | Display position of a bid or offer within a petitive to least competitive, per market set when MDUpdateAction is New or Cho                                                                                           | side, beginning with 1. This v          | alue is only   |  |
| 288   | MDEntryBuyer                                                                                                    | String                                  | Ν              |  |
|       | Marketplace assigned member code. Re<br>or Trade and counterparties are not hidd                                                                                                    | ,                                       | tryType is Bic |  |
| 289   | MDEntrySeller                                                                                                    | String                                  | Ν              |  |
|       | Marketplace assigned member code. Reveals the seller when MDEntryType is<br>Offer or Trade and counterparties are not hidden in the security.                                                                         |                                         |                |  |
| 574   | MatchType                                                                                                    | char                                    | Ν              |  |
|       | Match type for trades.<br>'1'=One-Party Trade Report (privately neg<br>'2'=Two-Party Trade Report (privately neg<br>'4'=Auto-match<br>'7'=Call Auction<br>'x'=Manually Matched Trade Report                           |                                         |                |  |
| 828   | TrdType                                                                                                    | uint32                                  | Ν              |  |
|       | Trade type for trades.<br>0=Regular Trade                                                                                                    | 1                                       |                |  |

| Tag                                                                                                    | Field Name                                                                                                    | Туре                                                                                         | Req          |
|----------------------------------------------------------------------------------------------------|----------------------------------------------------------------------------------------------------|----------------------------------------------------------------------------------------------|--------------|
|                                                                                                    | 52=Exchange Granted Trade                                                                                                    |                                                                                              |              |
| 277                                                                                                    | TradeCondition                                                                                                    | MultipleStringValue                                                                          | Ν            |
|                                                                                                    | Trade conditions set by exchange.<br>"I"=Sold Last (late reporting)<br>"AV"=Outside Spread<br>"X0"=Outside Spread Unknown<br>"XB"=Knockout buyback Trade<br>"XS"=Buyback Trade<br>"XD"=Distribution Trade<br>"XAO"=Opening auction Trade<br>"XAO"=Opening auction Trade<br>"XAC"=Closing auction Trade<br>"XAC"=Closing auction Trade<br>"XAD"=Volatility guard dynamic auc<br>"XAS"=Volatility guard static auction<br>"XAP"=Order protection auction Tra<br>"XAP"=Order protection auction Tra<br>"XAR"=Missing reference price auct<br>"XLI"=Large In Scale trade<br>"0"=Cancel (only used in snapshot)<br>"6"=Benchmark trade. MiFID II regul<br>"XQ"=Quote on demand trade. | n Trade<br>Ide<br>ion trade                                                                  |              |
| 1839                                                                                                    | TrdPriceCondition                                                                                                    | uint32                                                                                       | Ν            |
|                                                                                                    | Applies only to manual trades. MiFID II regulatory field.<br>13=Special dividend Trade.<br>15=Non-price forming Trade.<br>16=Trade not contributing to the price discovery process                                                                                                    |                                                                                              |              |
| 2667                                                                                                    | AlgorithmicTrdIndicator                                                                                                    | uint32                                                                                       | Ν            |
|                                                                                                    | MiFID II regulatory field. Absence me<br>0=Non-algorithmic trade<br>1=Algorithmic trade                                                                                                    | eans '0'.                                                                                    |              |
| 1115                                                                                                    | OrderCategory                                                                                                    | char                                                                                         | Ν            |
|                                                                                                    | Applies only to manual trades. MiFIE<br>'3'=Privately Negotiated Trade                                                                                                    | Oll regulatory field.                                                                        |              |
| 2668                                                                                                    | NoTrdRegPublications                                                                                                    | Sequence                                                                                     | Ν            |
|                                                                                                    | Applies only to manual trades. MiFIL                                                                                                    | ) II regulatory field.                                                                       |              |
| 2669                                                                                                    | $\rightarrow$ TrdRegPublicationType                                                                                                    | uint32                                                                                       | Ν            |
|                                                                                                    | 0=Pre-trade transparency waiver                                                                                                    |                                                                                              |              |
| 2670                                                                                                    | →TrdRegPublReason                                                                                                    | uint32                                                                                       | Ν            |
| 0=No preceding order in book as transaction price set within av<br>liquid instrument. ESMA RTS "NLIQ".<br>1=No preceding order in book as transaction price depends on s<br>ence price for an illiquid instrument. ESMA RTS "OILQ".<br>2=No preceding order in book as transaction price is for transact<br>conditions other than current market price. ESMA RTS "PRIC". |                                                                                                    | nsaction price depends on systen<br>ESMA RTS "OILQ".<br>ansaction price is for transaction s | n-set refer- |
| 1093                                                                                                    | LotType                                                                                                    | char                                                                                         | Ν            |
|                                                                                                    | Defines the lot type assigned to the<br>'1'=Odd Lot<br>'2'=Round Lot                                                                                                    | order.                                                                                       |              |
| 60                                                                                                    | TransactTime                                                                                                    | UTCTimestampMicros                                                                           | Ν            |
|                                                                                                    | When the trade was executed or wh celled. For official statistics this deno tially).                                                                                                    |                                                                                              |              |
| 483                                                                                                    | TransBkdTime                                                                                                    | UTCTimestampMicros                                                                           | Ν            |

| Tag   | Field Name                                                                                                    | Туре                      | Req        |
|-------|----------------------------------------------------------------------------------------------------|---------------------------|------------|
|       | When the trade was booked, if other than reports. Field added (partially).                                                                                                    | TransactTime. Used for ma | nual trade |
| 5797  | AggressorSide                                                                                                    | char                      | Ν          |
|       | Indicates which side is aggressor of the trade. If there is no value present, then there is no aggressor. Custom field.<br>'1'=buy<br>'2'=sell                                                                                                    |                           | ent, then  |
| 20033 | MarketMakerQuote                                                                                                    | char                      | Ν          |
|       | Indicates that this MDEntry originates from a Market Maker quote. Only applica-<br>ble if MDEntryType = '0', '1' or '5'. ASCII char enumeration (boolean). Custom field.<br>Absence means 'N'.<br>'N'=Not Market Maker Quote<br>'Y'=Market Maker Quote |                           |            |

# 4.6.2. Market Data Request (V)

Market data (orders, trades, etc.) can be requested with the *Market Data Request* message. The reply is one or more *Market Data Snapshot Full Refresh* messages. Requested market data types (for example bid and offers or trades) must be specified through specifying one or more Market Data Entry Types. Only trades for the last 72 hours are available. Note that a reply with 0 repeating market data entries may be sent as a reply. The last *Market Data Snapshot Full Refresh* message will always be indicated with the *LastRptRequested* field set to 'Y'. In the unlikely event that there are no securities defined a dummy *Market Data Snapshot Full Refresh* message with *SecurityID* absent (null) and *LastRptRequested* field set to 'Y' will be sent as a response.

Parallel requests with equal *MDReqID* will be rejected, the requester should either use a unique *MDReqId* for each request or perform the requests sequentially.

In the event of a malformed request, the response will be a Market Data Request Reject message.

### MarketDataRequest:

- is replied to with a *MarketDataSnapshotFullRefresh* message, with MDReqID set to the value in the request message
- can be rejected with a *MarketDataRequestReject* message, with MDReqRejReason set to the reject reason and MDReqID set to the value in the request message
- can be rejected with a *BusinessMessageReject* message, with BusinessRejectReason set to the reject reason and RefMsgType set to V
- can be rejected with a *Reject* message, with SessionRejectReason set to the reject reason and RefSeqNum set to the sequence number of the MarketDataRequest message

| Tag | Field Name                                        | Туре     | Req |
|-----|---------------------------------------------------|----------|-----|
|     | component block <standardheader></standardheader> |          |     |
| 262 | MDReqID                                           | String   | Y   |
|     | Unique identifier for Market Data Reque           | st.      |     |
| 263 | SubscriptionRequestType                           | char     | Y   |
|     | '0'=Snapshot                                      |          |     |
| 264 | MarketDepth                                       | uint32   | Y   |
|     | Valid values:<br>0=Full book                      |          |     |
| 267 | NoMDEntryTypes                                    | Sequence | Y   |

| Tag | Field Name                                                                                                    | Туре                         | Req        |
|-----|----------------------------------------------------------------------------------------------------|------------------------------|------------|
|     | Requested entry types. Empty list means                                                                                                    | all entry types.             |            |
| 269 | →MDEntryType                                                                                                    | char                         | Y          |
|     | '0'=Bid<br>'1'=Offer<br>'2'=Trade<br>'4'=Opening Price<br>'5'=Closing Price<br>'7'=Trading Session High Price<br>'8'=Trading Session Low Price<br>'8'=Trade Volume<br>'u'=Late Trade Volume<br>'u'=Late Trade Volume<br>'v'=Late Turnover<br>'w'=VWAP Turnover/Volume<br>'x'=First Price<br>'y'=Last Price<br>'z'=Turnover<br>'b'=Equilibrium Buy<br>'s'=Equilibrium Sell<br>'r'=Accrued Interest Rate (100 = 100%). |                              |            |
| 580 | NoDates                                                                                                    | Sequence                     | Ν          |
|     | Range of dates for requested trades. Sind dates, inclusive. Sequence added.                                                                                                    | ce (NoDates=1) or Between (N | VoDates=2) |
| 60  | →TransactTime                                                                                                    | UTCTimestampMicros           | Y          |
|     | When the trade was created.                                                                                                    |                              |            |

# **4.6.3.** Market Data Snapshot Full Refresh (W)

Response to a Market Data Request.

MarketDataSnapshotFullRefresh is sent:

• in reply to a MarketDataRequest message, with MDReqID set to the value in the request message

| Tag | Field Name                                                                                                    | Туре     | Req      |
|-----|----------------------------------------------------------------------------------------------------|----------|----------|
|     | component block <standardheader></standardheader>                                                                                                    |          |          |
| 262 | MDReqID                                                                                                    | String   | Ν        |
|     | component block <securityref></securityref>                                                                                                    |          |          |
| 268 | NoMDEntries                                                                                                    | Sequence | Y        |
|     | →component block <mdentry></mdentry>                                                                                                    |          | /        |
| 912 | LastRptRequested                                                                                                    | char     | Ν        |
|     | Indicates that this is the last report which will be returned as a result of<br>request. <mark>Field added.</mark><br>'N'=Not Last Message<br>'Y'=Last Message |          | t of the |

# 4.6.4. Market Data Incremental Refresh (X)

Incremental (unsolicited) update of market data.

MarketDataIncrementalRefresh is sent:

• unsolicited, when a public change occurs in the market, for example order updates, new trades, etc.

| Tag  | Field Name                                                                                                    | Туре     | Req |
|------|----------------------------------------------------------------------------------------------------|----------|-----|
|      | component block <standardheader></standardheader>                                                                                    |          |     |
| 268  | NoMDEntries                                                                                                    | Sequence | Y   |
|      | →component block <mdentry></mdentry>                                                                                                 |          | ,   |
| 279  | →MDUpdateAction                                                                                                    | char     | Y   |
|      | '0'=New<br>'1'=Change<br>'2'=Delete                                                                                                  |          |     |
|      | →component block <securityref></securityref>                                                                                         |          |     |
| 1175 | →NoStatsIndicators                                                                                                    | Sequence | N   |
| 1176 | →→StatsType                                                                                                    | uint32   | Y   |
|      | Type of statistics.<br>1=Exchange Last<br>2=High / Low Price<br>3=Average Price (VWAP, TWAP etc )<br>4=Turnover<br>100=Late Turnover |          |     |

## **4.6.5.** Market Data Request Reject (Y)

Reject of a Market Data Request in case of a malformed request.

MarketDataRequestReject is sent:

• to reject a *MarketDataRequest* message, with MDReqRejReason set to the reject reason and MDReqID set to the value in the request message

| Tag | Field Name                                                                                                    | Туре   | Req |
|-----|----------------------------------------------------------------------------------------------------|--------|-----|
|     | component block <standardheader></standardheader>                                                                                                    |        |     |
| 262 | MDReqID                                                                                                    | String | Y   |
|     | Refers to the request.                                                                                                    |        |     |
| 281 | MDReqRejReason                                                                                                    | char   | N   |
|     | '1'=Duplicate MDReqID<br>'2'=Insufficient Bandwidth<br>'3'=Insufficient Permissions<br>'4'=Unsupported SubscriptionRequestType<br>'5'=Unsupported MarketDepth<br>'6'=Unsupported MDUpdateType<br>'8'=Unsupported MDEntryType<br>'A'=Unsupported Scope<br>'x'=Invalid |        |     |
| 58  | Text                                                                                                    | String | N   |
|     | Error message.                                                                                                    |        |     |

## 4.7. Corporate Action Messages

## **4.7.1. Corp Action Component Block**

This component block defines a corporate action, such as a split. The corporate action message defines a corporate action and it's parameters while the flag in the security status is meerly an indicator for the trader to be observant of events that will or recently has occured. Notice that a corporate action that has been executed may never be deleted and only the description may be modified.

| Tag   | Field Name                                                                                                    | Туре                                | Req   |
|-------|----------------------------------------------------------------------------------------------------|-------------------------------------|-------|
| 20004 | CorpActionType                                                                                                    | uint32                              | Ν     |
|       | The type of corporate action. Custom fie<br>0=Cash dividend<br>1=Split<br>2=Reverse-split<br>3=Rights issue<br>99=Other                                                                                                    | Id.                                 |       |
| 20005 | CorpActionID                                                                                                    | String                              | Ν     |
|       | Unique identifier for this corporate action                                                                                                    | n event. <mark>Custom field.</mark> |       |
| 20008 | CorpActionDescr                                                                                                    | String                              | Ν     |
|       | Textual description of the corporate acti                                                                                                    | on. <mark>Custom field.</mark>      |       |
| 20010 | CorpActionStatus                                                                                                    | uint32                              | Ν     |
|       | Custom field.<br>0=Not executed<br>1=Executed                                                                                                    |                                     |       |
| 20017 | ExTime                                                                                                    | UTCTimestampMicros                  | Ν     |
|       | When this corporate action takes effect.                                                                                                    | Custom field.                       |       |
| 60    | TransactTime                                                                                                    | UTCTimestampMicros                  | Ν     |
|       | When this corporate action was created                                                                                                    | or updated.                         |       |
| 20006 | AdjustmentFactorNumerator                                                                                                    | uint32                              | Ν     |
|       | The adjustmentfactor of a corporate act<br>denominator and is used when adjusting<br>action. Prices should be multiplied with th<br>divided by the factor. Custom field.                                                                                                  | historical values for the corp      | orate |
| 20022 | AdjustmentFactorDenominator                                                                                                    | uint32                              | Ν     |
|       | The adjustmentfactor of a corporate action is the numerator divided by the denominator and is used when adjusting historical values for the corporate action. Prices should be multiplied with the factor while quantities should be divided by the factor. Custom field. |                                     |       |
| 20007 | Dividend                                                                                                    | decimal                             | Ν     |
|       | Dividend, 3 decimal precision. Custom fie                                                                                                    | eld.                                |       |

# 4.7.2. Corporate Action Report (U1)

The Corporate Action Report is used for unsolicited updates of corporate actions and as a response to a Corporate Action Request. The field CorpUpdateAction is absent (null) in a snapshot response.

CorporateActionReport is sent:

- unsolicited, when a change occurs
- in reply to a *CorporateActionRequest* message, with CorpActionResult set to 0 (Succeeded) and CorpActionReqID set to the value in the request message
- to reject a *CorporateActionRequest* message, with CorpActionResult set to the reject reason and CorpActionReqID set to the value in the request message

| Tag   | Field Name                                        | Туре   | Req |
|-------|---------------------------------------------------|--------|-----|
|       | component block <standardheader></standardheader> |        |     |
|       | component block <securityref></securityref>       |        |     |
| 20009 | CorpActionReqID                                   | String | Ν   |

| Tag   | Field Name                                                                                                    | Туре                         | Req    |
|-------|----------------------------------------------------------------------------------------------------|------------------------------|--------|
|       | Unique request identifier. Custom field.                                                                                                    |                              |        |
| 20012 | ActionResult                                                                                                    | uint32                       | Ν      |
|       | Result returned to a Corporate Action Request message. <mark>Custom field.</mark><br>0=Succeeded (default)<br>1=Invalid or unsupported request |                              |        |
| 912   | LastRptRequested                                                                                                    | char                         | Ν      |
|       | Indicates that this is the last report which<br>request.<br>'N'=Not Last Message<br>'Y'=Last Message                                           | will be returned as a result | of the |
| 20011 | CorpUpdateAction                                                                                                    | char                         | Ν      |
|       | The update action of an incremental update. Absent in a snapshot response. Cus-<br>tom field.<br>'A'=Add<br>'D'=Delete<br>'M'=Modify           |                              |        |
|       | component block <corpaction></corpaction>                                                                                                    |                              |        |

## 4.7.3. Corporate Action Request (U2)

All corporate actions can be requested with the *Corporate Action Request* message. The reply is one or more *Corporate Action Report* messages. The last *Corporate Action Report* message will always be indicated with the *LastRptRequested* field set to 'Y'. In the event that there are no corporate actions a dummy *Corporate Action Report* message with *SecurityID* absent (null) and the *LastRptRequested* field set to 'Y' will be sent as a response. All planned and already executed Corporate Actions will be sent.

In the event of a malformed request, the response will be a *Corporate Action Report* message with the *CorpActionResult* field set to 1 (Invalid or unsupported request).

CorporateActionRequest:

- is replied to with a CorporateActionReport message, with CorpActionResult set to 0 (Succeeded) and CorpActionReqID set to the value in the request message
- can be rejected with a *CorporateActionReport* message, with CorpActionResult set to the reject reason and CorpActionReqID set to the value in the request message
- can be rejected with a *BusinessMessageReject* message, with BusinessRejectReason set to the reject reason and RefMsgType set to U2
- can be rejected with a *Reject* message, with SessionRejectReason set to the reject reason and RefSeqNum set to the sequence number of the CorporateActionRequest message

| Tag                                      | Field Name                                        | Туре   | Req |
|------------------------------------------|---------------------------------------------------|--------|-----|
|                                          | component block <standardheader></standardheader> |        |     |
| 20009                                    | CorpActionReqID                                   | String | Y   |
| Unique request identifier. Custom field. |                                                   |        |     |

# 5. MiFID II Regulatory fields

### 5.1. Post trade transparency

MiFID II regulatory post-trade information mapping against FIX fields.

- BENCH
  - Private service: SecondaryTrdType(855) = 64 (Benchmark trade)
  - Public service: TradeCondition(277) = 6 (Benchmark trade)
- NPFT
  - TrdPriceCondition(1839) = 15 (Non price forming trade)
- TNCP
  - TrdPriceCondition(1839) = 16 (Trade not contributing to the price discovery process)
- SDIV
  - TrdPriceCondition(1839) = 13 (Special dividend trade)
- ALGO
  - AlgorithmicTrdIndicator(2667) = 1 (Algorithmic trade)
- NLIQ
  - TrdRegPublicationType(2669) = 0 (Pre-trade transparency waiver)
  - TrdRegPublicationReason(2670) = 0 (No preceding order in book as transaction price set within average spread of a liquid instrument)
- OILQ
  - TrdRegPublicationType(2669) = 0 (Pre-trade transparency waiver)
  - TrdRegPublicationReason(2670) = 1 (No preceding order in book as transaction price depends on system-set reference price for an illiquid Instrument)
- PRIC
  - TrdRegPublicationType(2669) = 0 (Pre-trade transparency waiver)
  - TrdRegPublicationReason(2670) = 2 (No preceding order in book as transaction price is subject to conditions other than current market price)

# **5.2. Order Record Keeping**

### 5.2.1. Description of the different party roles

For EU markets it is mandatory to provide party information on orders and quotes and the information in this chapter applies. If not sure, consult the Market Model or the market place for information on whether it is required to supply party information.

- Only identifiers in the form of short codes are allowed to be sent over the NGM FIX Protocol.
- PartyID values 0-10 are reserved and must not be used to identify any party.
- The short code together with the PartyRoleQualifier is the unique identifier for a mapping.
- Information on the mapping between a short code + role (PartyRoleQualifier) and the actual identifier (National ID, LEI and Algorithm ID) must:
  - never change over time
  - be provided separately, outside the NGM FIX Protocol,

• have been supplied before to the first usage of the short code in the protocol, or latest by the end of the actual calendar day that the short code is first used (see the Market Model for details).

### **Client Identification**

(PartyRole = 3) Used to identify the client of the member or participant of the trading venue.

- In case of that there is no client for an order, the PartyID should be set to 0 (=NONE) for PartyRole = 3.
- In case of aggregated orders, the PartyID should be set to 1 (=AGGR) for PartyRole = 3.
- In case of pending allocations, the PartyID should be set to 2 (=PNAL) for PartyRole = 3.

```
Executing Trader (PartyRole = 12) Used to identify the person or algorithm within the member or participant of the trading venue who is responsible for the execution of the transaction resulting from the order or the quote. Executing Trader is required to be specified on all orders and quotes.
```

• In case of the time and venue of the order is instructed by the client of the member or participant of the trading venue the PartyID should be set to 3 (=*CLIENT*) for PartyRole = 12.

| Investment Decision Maker | (PartyRole = 122) Used to identify the person or the algorithm |
|---------------------------|----------------------------------------------------------------|
|                           | within the member or participant of the trading venue who is   |
|                           | responsible for the investment decision.                       |

## 5.2.2. Orders

- Party information is required on the first submission of an order (New Order Single)
- Party information is not possible to change after the first submission.
- Party information is acknowledged in ExecutionReports.
- If a PartyRole is populated in an order, it is required that the accompanying fields PartySourceID, PartyID and PartyRoleQualifier are also populated.
- Client identification is mandatory for orders.
- Executing Trader (PartyRole = 12) is mandatory for orders.
- Investment Decision Maker (PartyRole = 122) shall not be set when the investment decision was not made by a person or algorithm within the member or participant of the exchange.

## 5.2.3. Quotes

- Party information is required on the first entry of a quote
- Party information must not be set in subsequent updates of the quote.
- If party information is supplied in updates of a quote, then the update is rejected.
- Party information is only acknowledged in the first QuoteStatusReport.
- If a PartyRole is populated in a quote, it is required that the accompanying fields PartySourceID, PartyID and PartyRoleQualifier are also populated.
- Executing Trader (PartyRole = 12) is mandatory for quotes.
- Investment Decision Maker (PartyRole = 122) shall be set when the investment decision was made by a person or algorithm within the member or participant of the exchange.